# Tempo de trânsito *(*CMP ou CDP*)*

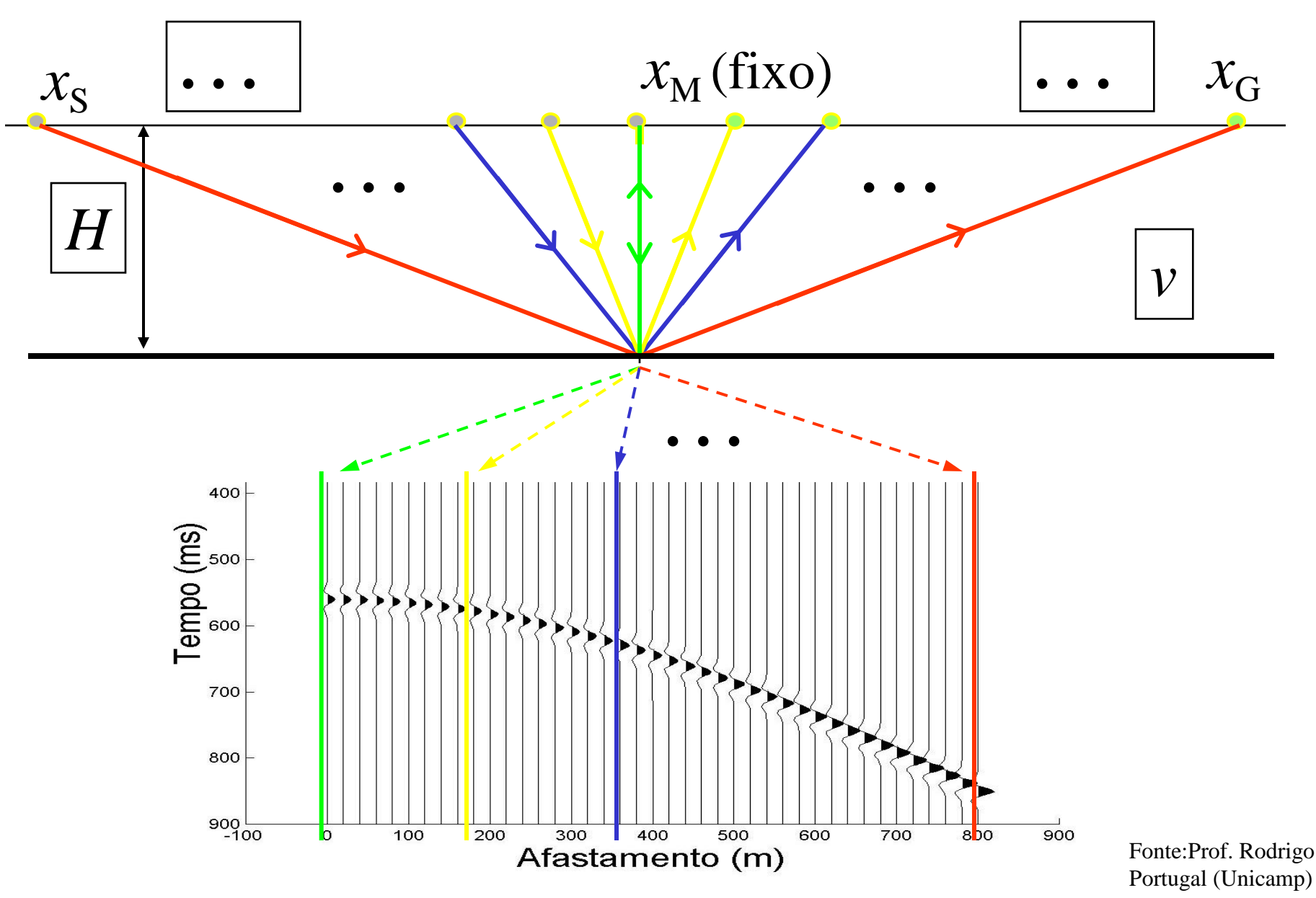

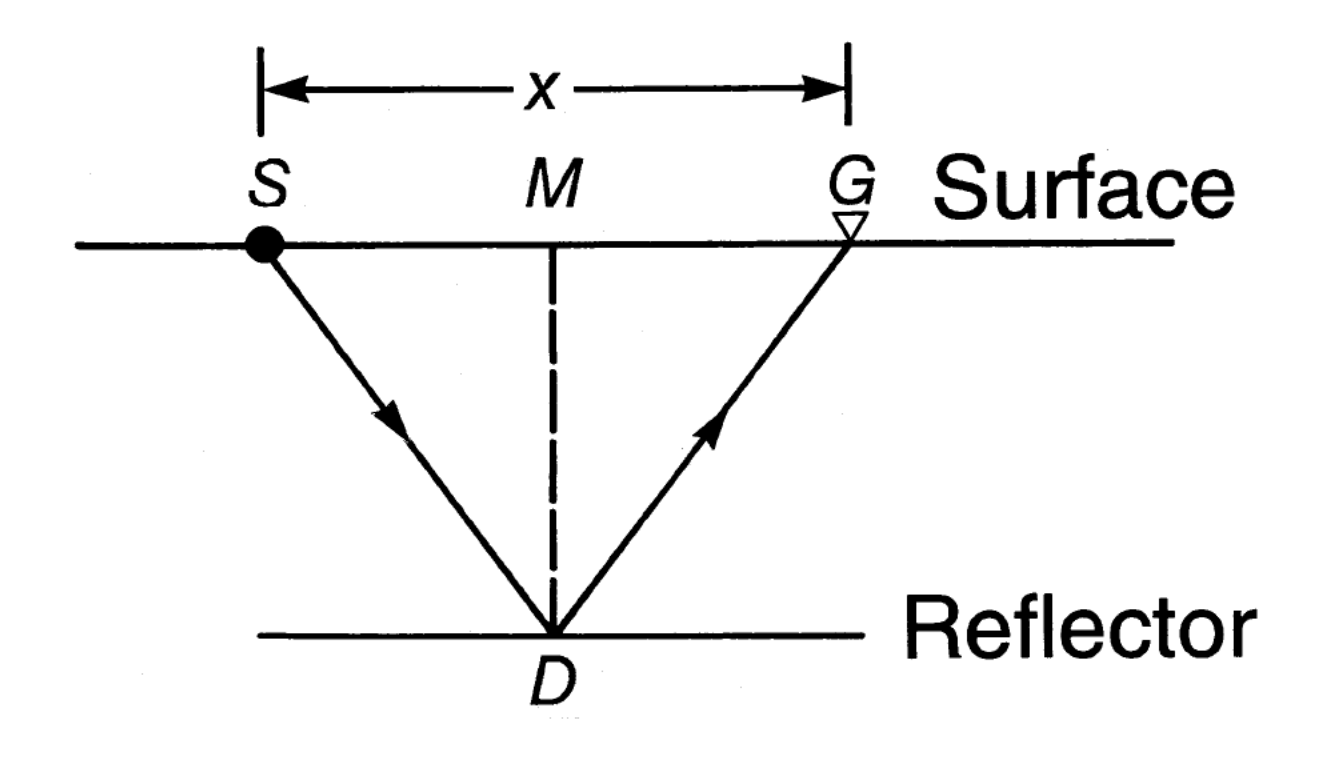

$$
t^2 = t_0^2 + \frac{x^2}{v^2}
$$

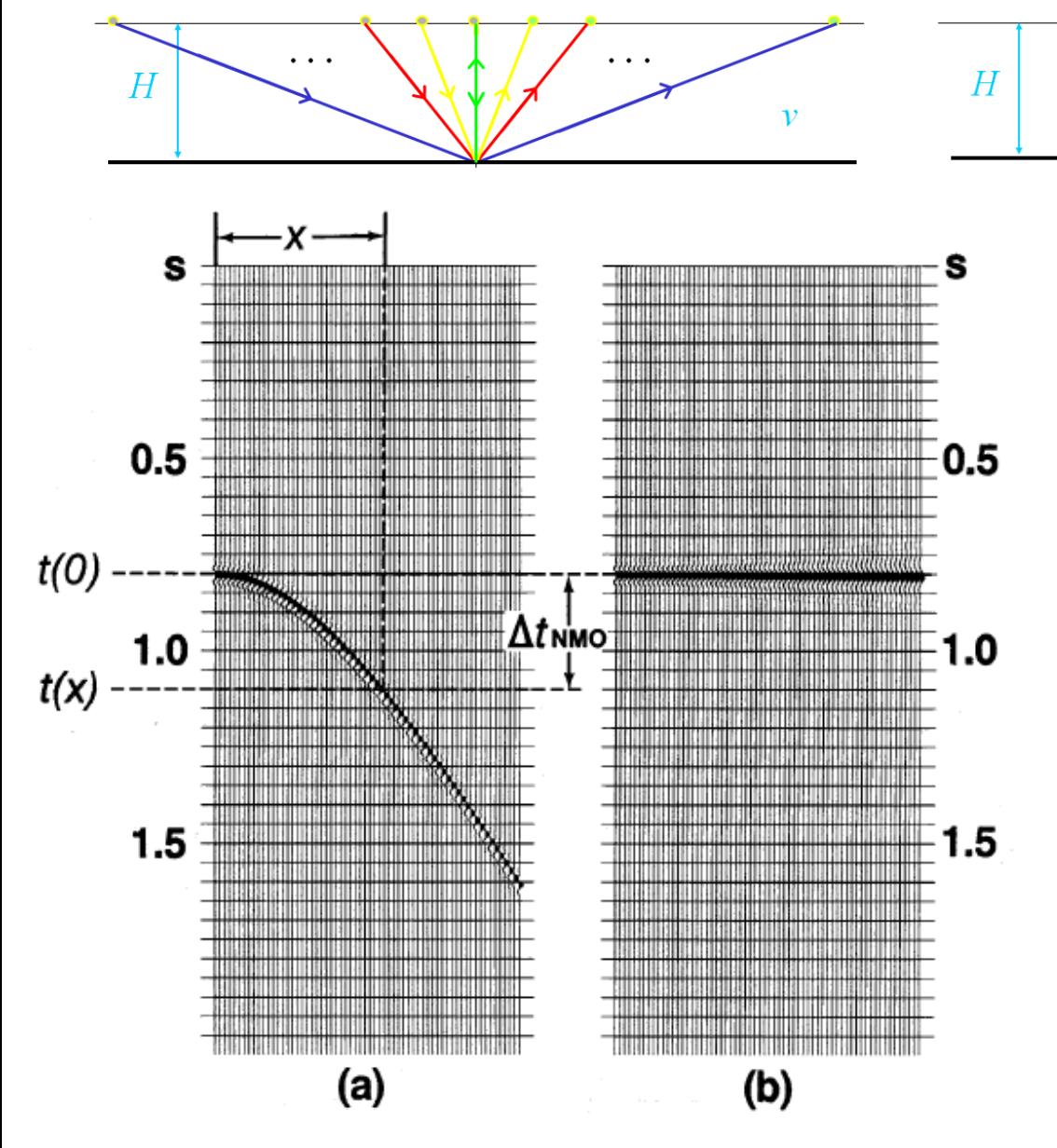

$$
\Delta t_{NMO} = t - t_0
$$

. . .

$$
\Delta t_{NMO} = t_0 \left[ \sqrt{1 + \left( \frac{x}{v_{NMO} t_0} \right)^2 - 1} \right]
$$

. . .

 $\mathbf{v}$ 

FIG. 3.1-3. NMO correction (equation 3-2a) involves mapping nonzero-offset traveltime  $t$  onto zero-offset traveltime  $t_0$ . (a) Before and (b) after NMO correction.

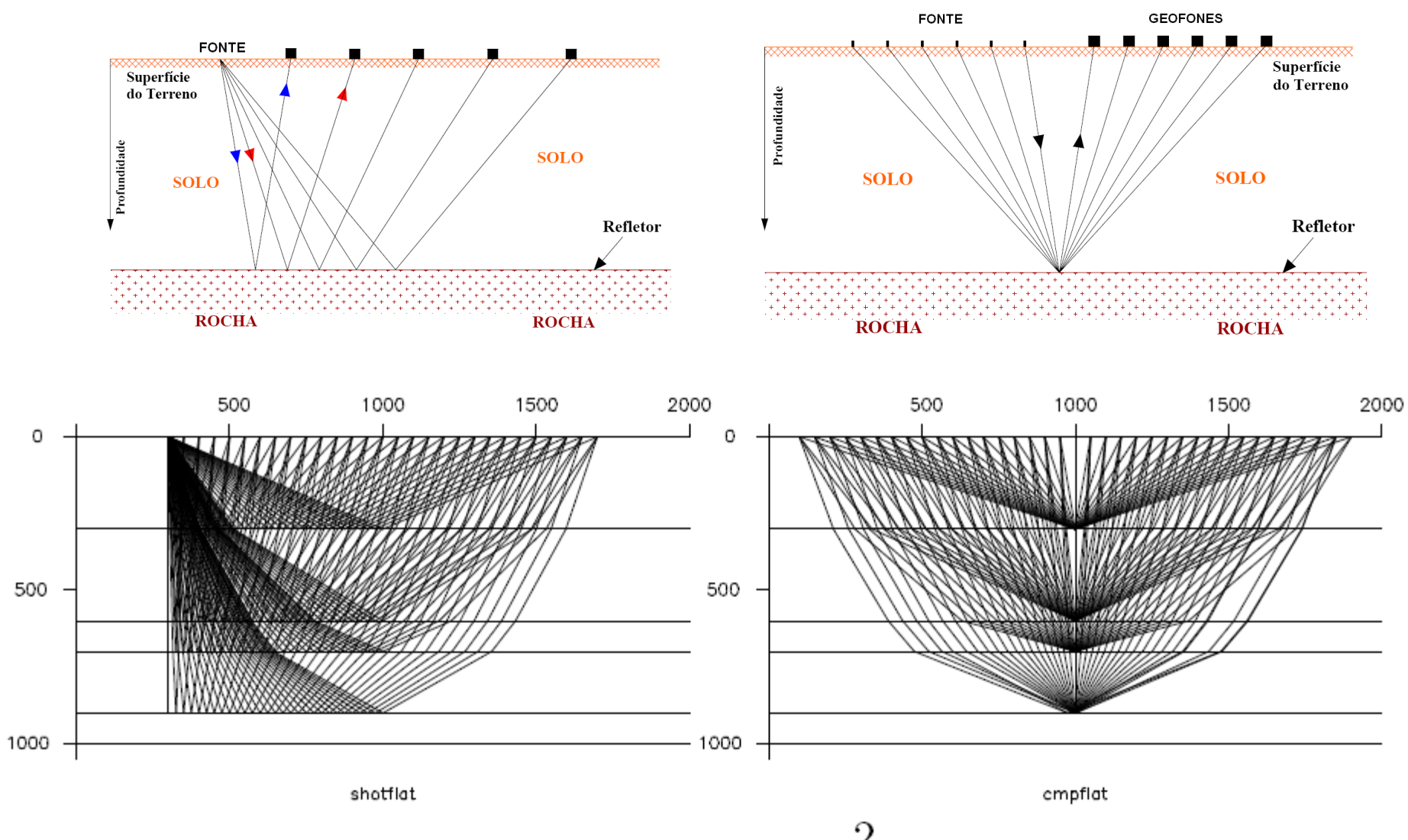

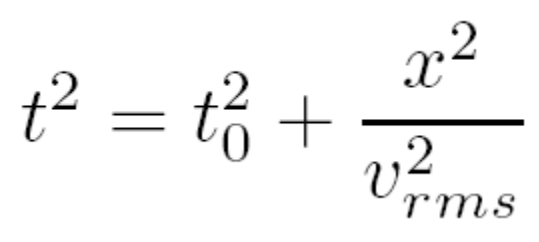

#### **Objetivo da análise de velocidades**

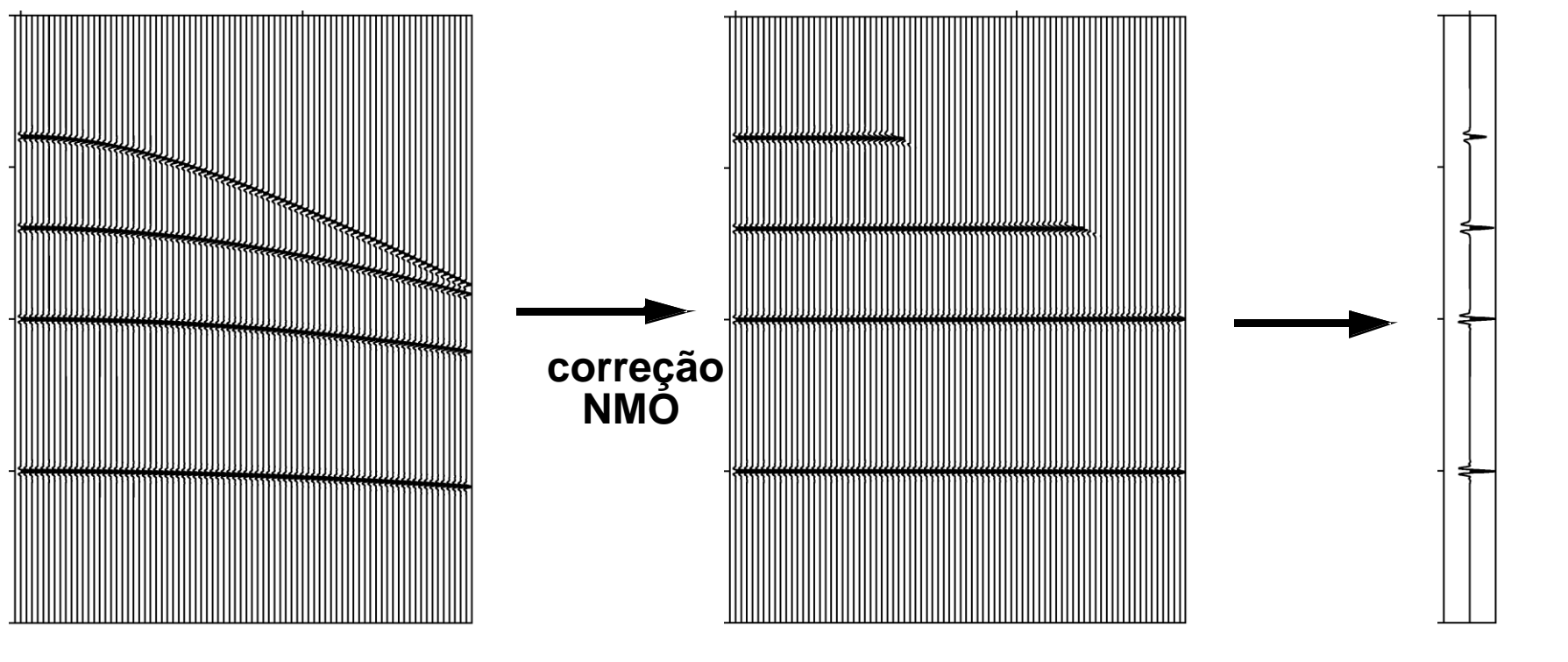

**Hipérbole de reflexão horizontalizadas empilhamento**

**correção Normal Moveout**

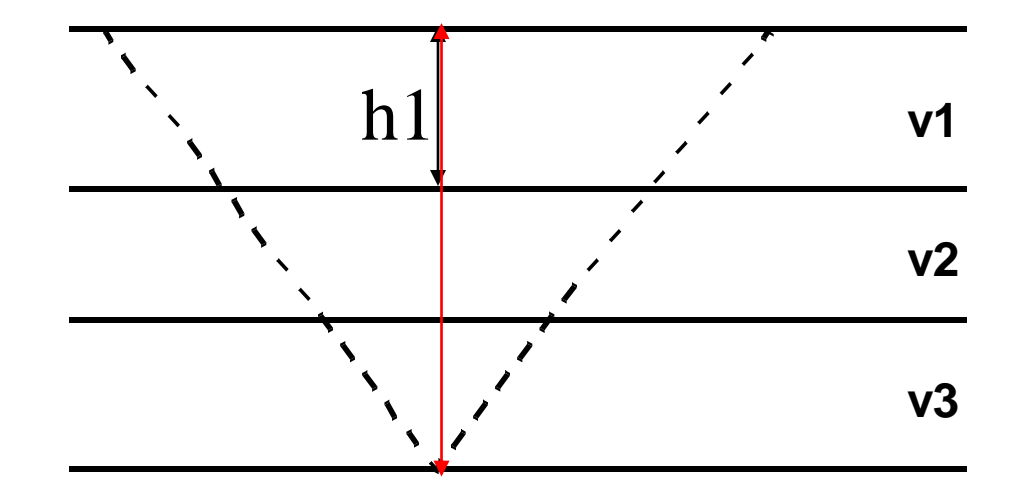

Considerando incidência normal (x=0)

$$
t_{(0,n)} = \sum_{k=1}^{n-1} t_k = 2 \sum_{k=1}^{n-1} \frac{h_k}{V_k}
$$

$$
V_{a,n} = \frac{\sum_{k=1}^{n-1} V_k t_k}{t_{(0,n)}} = \frac{2 \sum_{k=1}^{n-1} h_k}{t_{(0,n)}}
$$

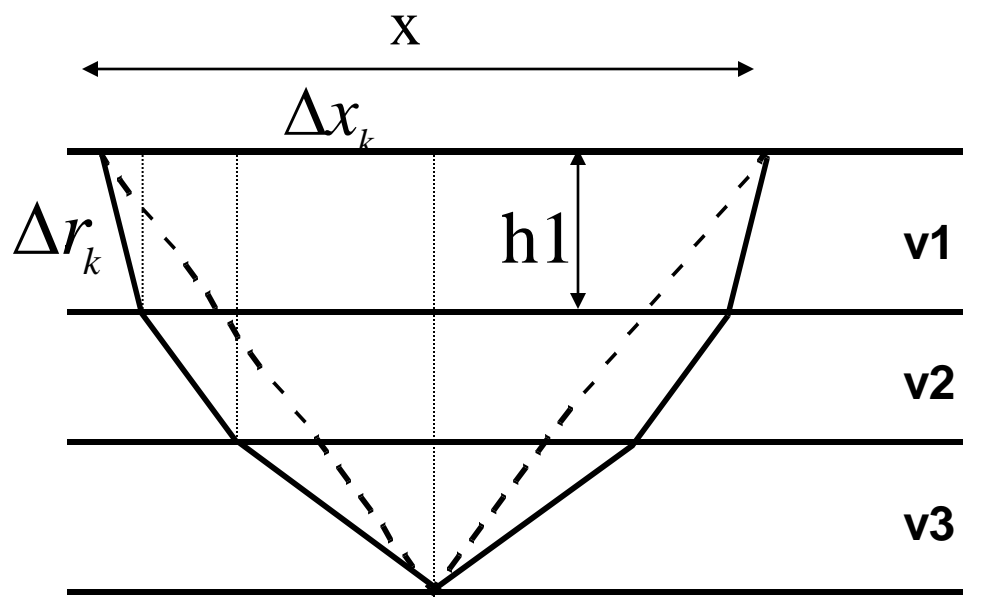

Considerando x>0 e refrações nas interfaces

$$
t_{(x,n)} = 2\sum_{k=1}^{n} \frac{\Delta r_k}{V_k} = 2\sum_{k=1}^{n} \frac{(\Delta x_k^2 + h_k^2)^{\frac{1}{2}}}{V_k}
$$

$$
x = 2\sum_{k=1}^{n} \Delta x_k
$$
 
$$
\Delta x_k = ?
$$

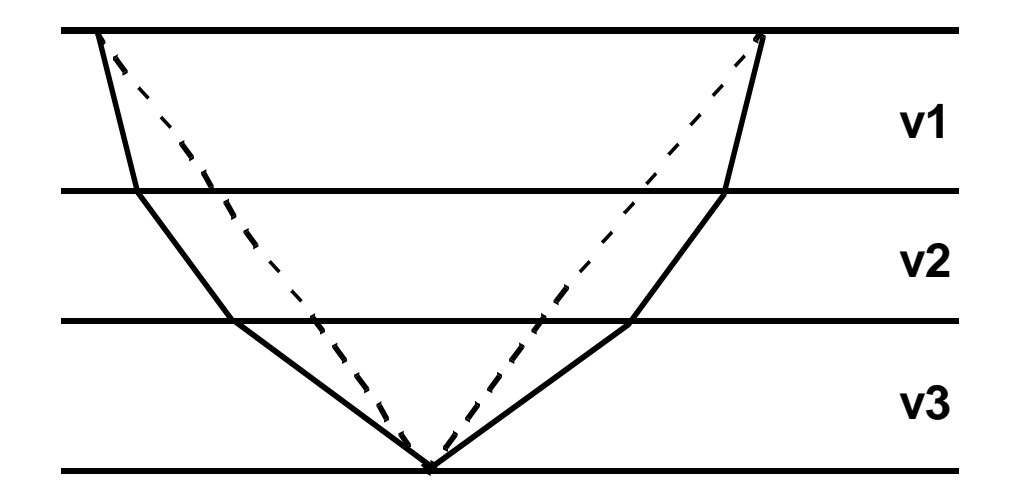

$$
t^{2}_{(x,n)} = c_1 + c_2 x^2 + c_3 x^4 + \ldots + c_j x^{2j-2} + \ldots
$$

onde os coeficientes c1,c2,....dependem das espessuras (h1, h2,...hn) e das velocidades (v1, v2,...vn) das camadas

Taner, M. T. and Koehler, F., 1969, Velocity spectra — digital computer derivation and applications of velocity functions: Geophysics, 39, 859-881.

Para distâncias  $x_n \sim h_n$  os 2 primeiros termos da expressão anterior permitem a precisão necessária para os propósitos da sísmica de exploração

$$
t_{(x,n)}^2 = c_1 + c_2 x^2
$$

$$
c_1 = \left(\sum_{k=1}^{n-1} t^2_{(0,k)}\right) = t^2_{(0,n)}
$$

$$
c_2 = \frac{\sum_{k=1}^{n-1} t_{(0,k)}}{\sum_{k=1}^{n-1} t_{(0,k)} V_k^2} = \frac{1}{\overline{V}_n^2} \quad \text{ou} \quad V_{\text{RMS}}^2 = \frac{\sum_{k=1}^{n-1} V_k^2 t_k}{t_{(0,n)}}
$$

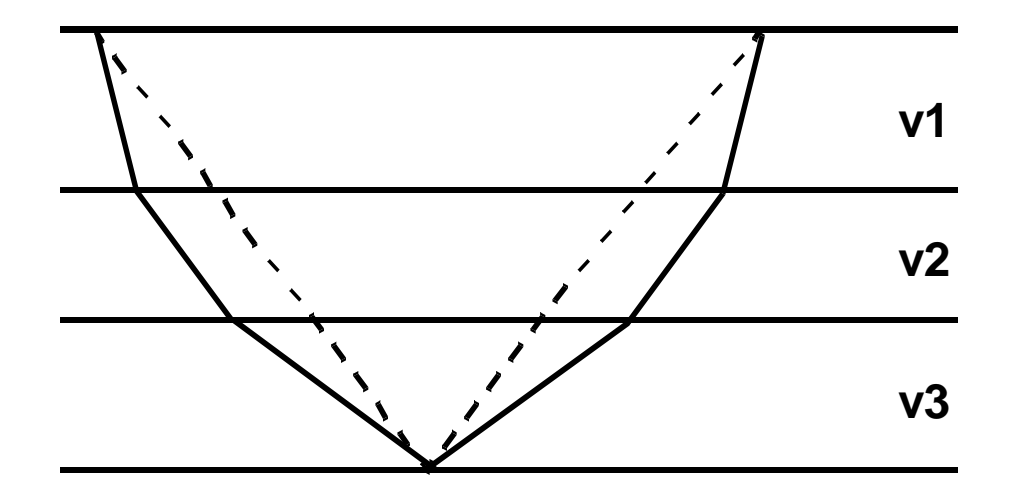

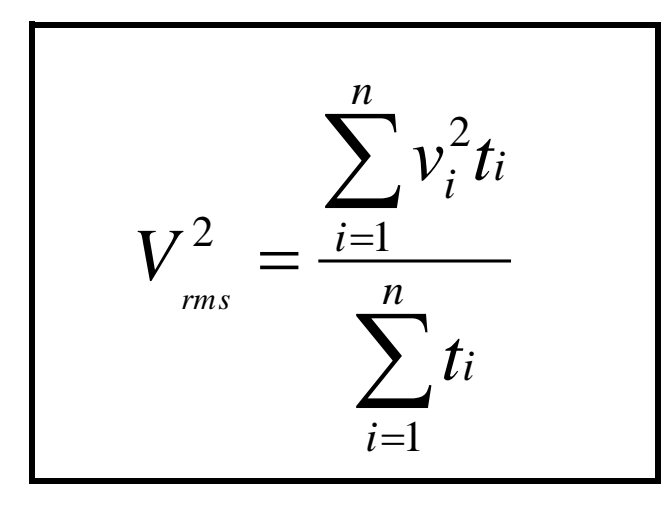

**rms = root-mean-square**

**Vi = velocidade intervalar**

**Vrms = velocidade média quadrática ou velocidade de empilhamento ou velocidade NMO**

$$
t_i = \frac{2h_i}{v_i}
$$

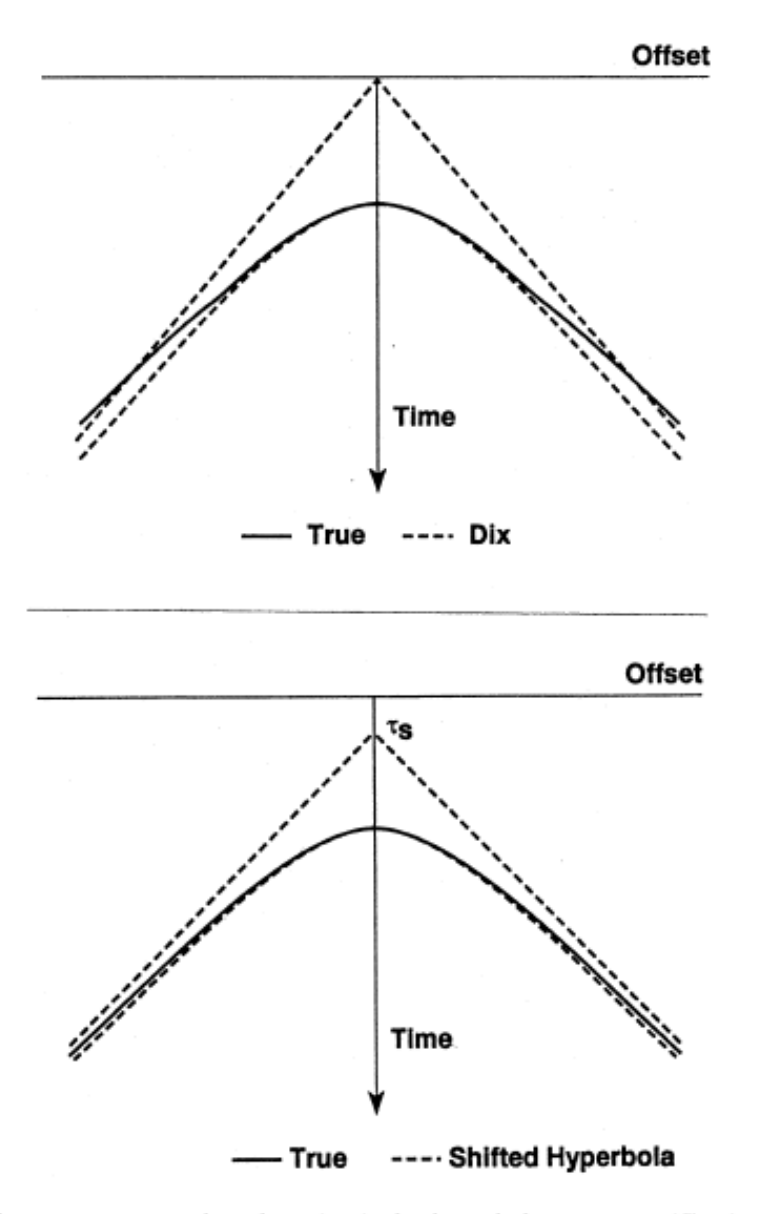

FIG. C-1. Traveltime trajectories based on (top) the hyperbolic equation (C-23) and (bottom) the time-shifted hyperbolic equation (C-14). Compare with the true traveltime trajectory associated with a layered model (Castle, 1994).

Castle, R. J., 1994, A theory of normal moveout: Geophysics, 59, 983-999.

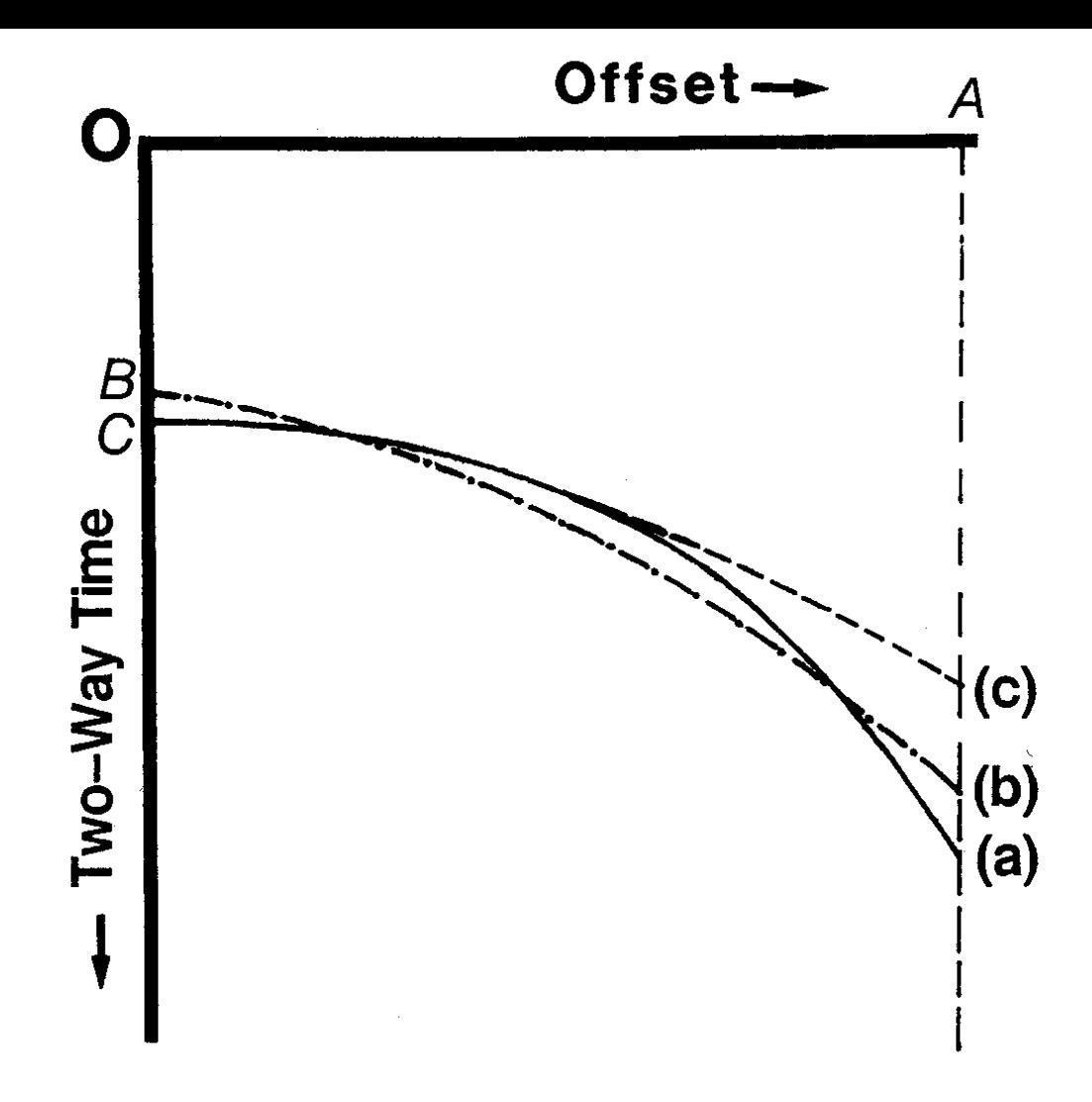

The equation for moveout velocity is derived by assuming a small-spread hyperbola. On the other hand, stacking velocity is derived from the best-fit hyperbola over the entire spread length. Here, (a) is the actual traveltime, (b) is best-fit hyperbola over the offset range  $OA$ , and (c) is small-spread hyperbola. (Adapted from Hubral and Krey, 1980.)

# $V_{RMS}$  x  $V_{NMO}$  x  $V_{STK}$

 $STK = stacking = empirical$ 

# Correção NMO - multicamadas

No problema de multicamadas a "velocidade NMO" representa a velocidade de uma camada representativa das camadas acima do refletor:

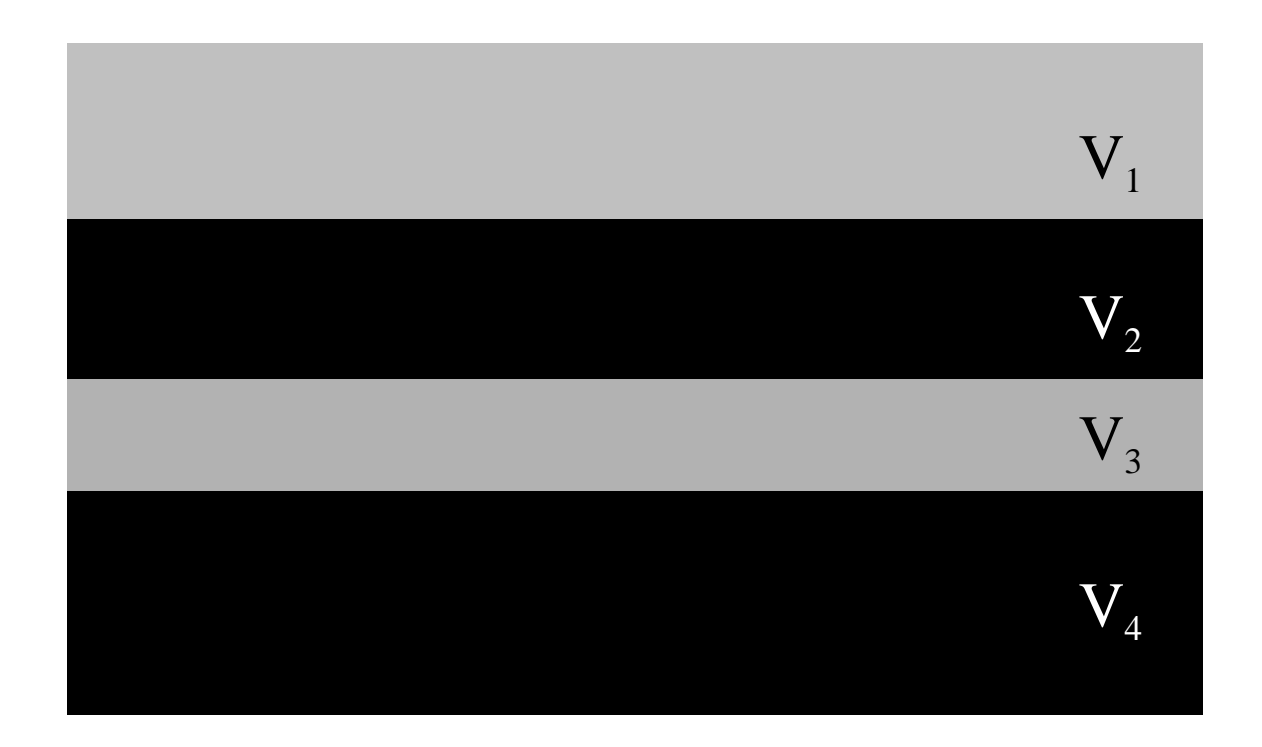

Fonte:Prof. Rodrigo Portugal (Unicamp)

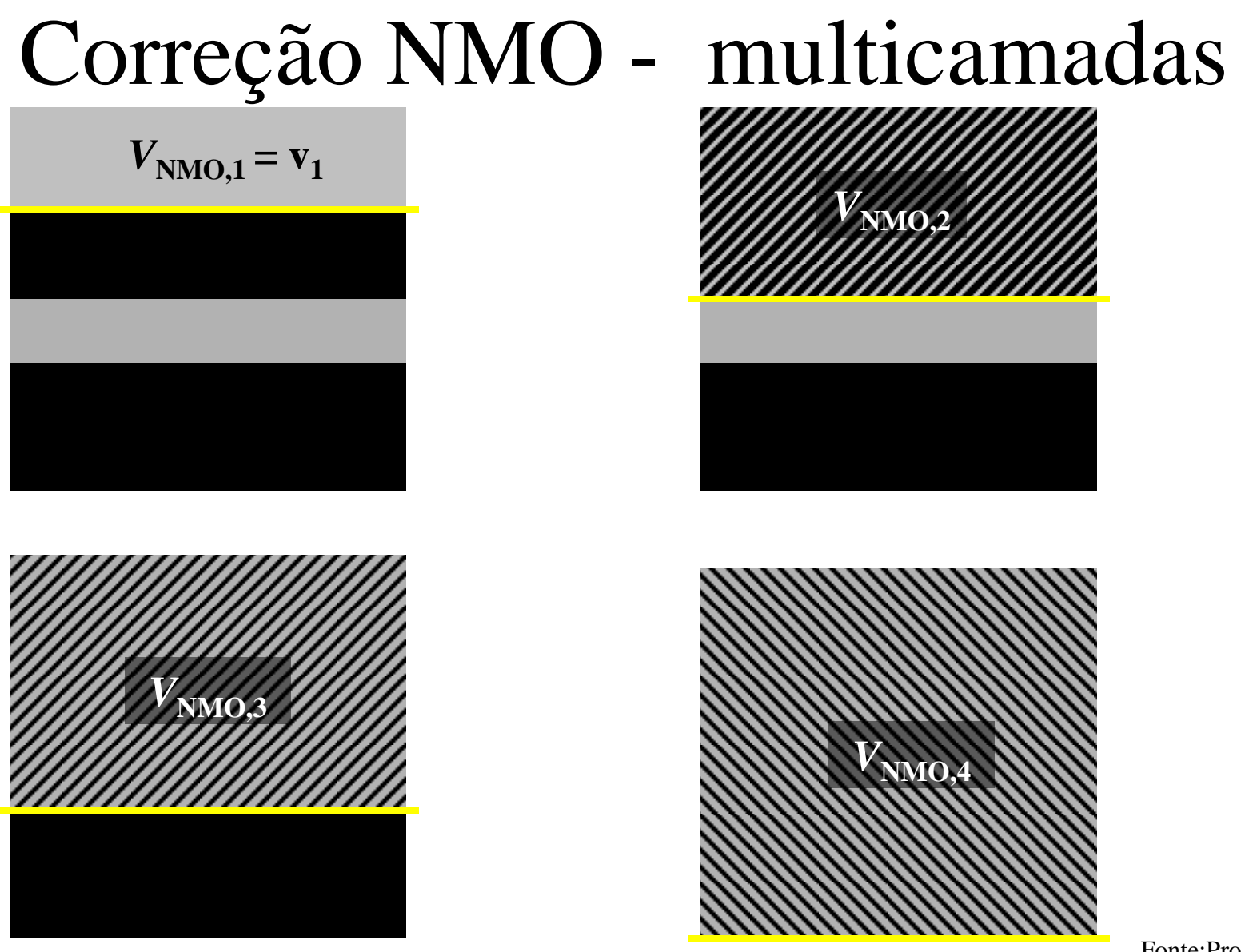

Fonte:Prof. Rodrigo Portugal (Unicamp)

## **Fórmula de Dix**

#### **Conversão da v rms em velocidade intervalar**

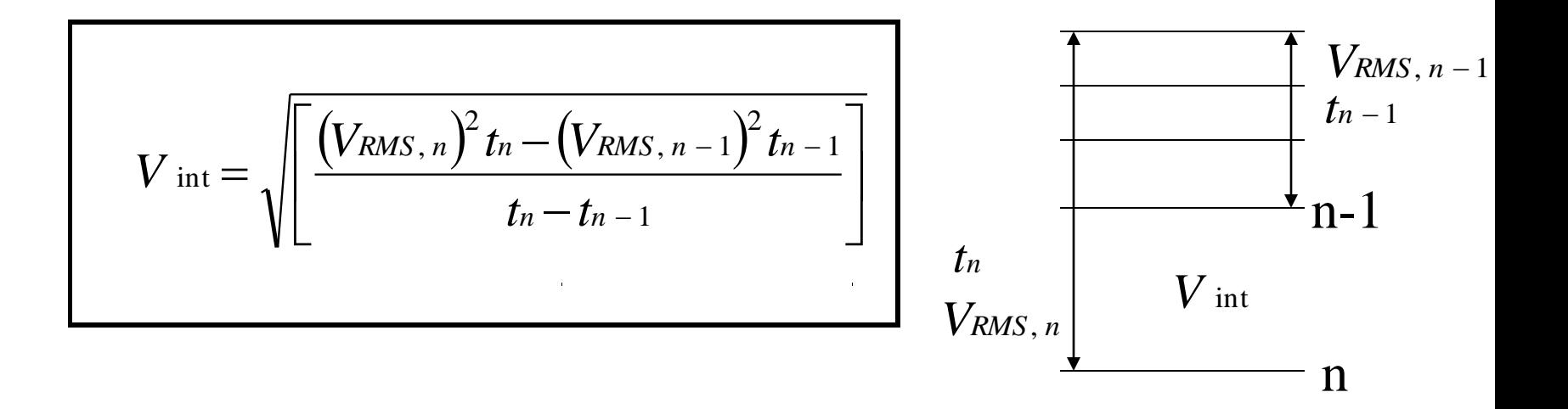

**- Análise x 2 - t 2**

- **- Métodos que usam a correção NMO:**
	- **CVP - constant velocity panels**
	- **CVS - constant velocity stacks**
- **Análise do espectro de velocidades (semblance)**

# Análise x<sup>2</sup>-t<sup>2</sup>

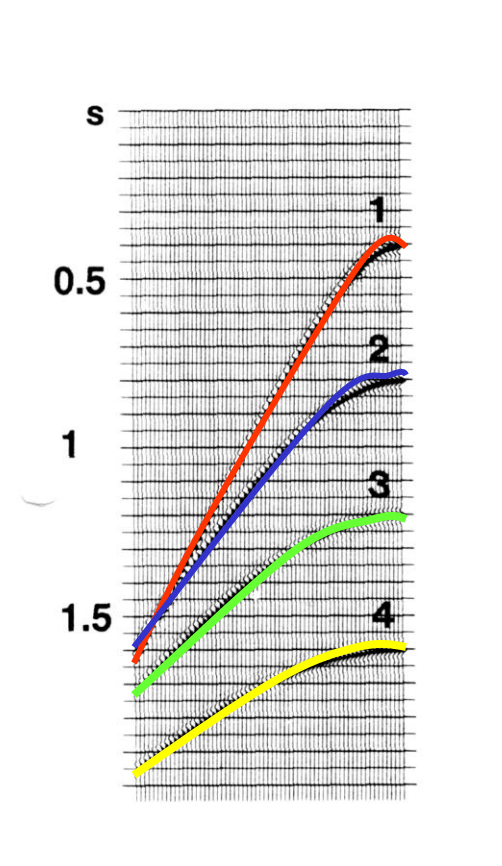

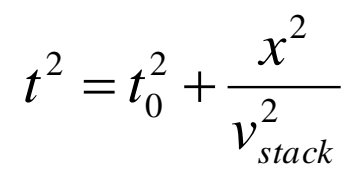

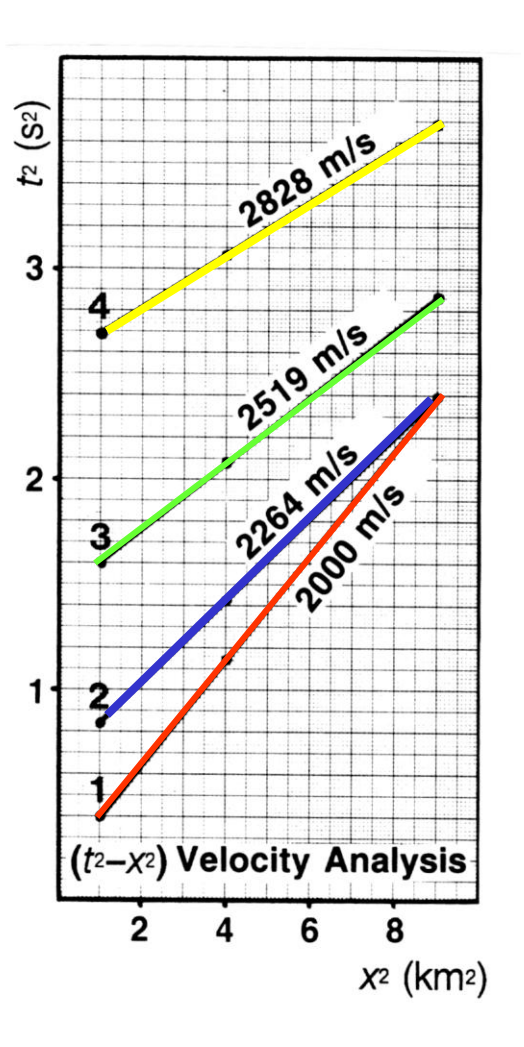

#### **Métodos que usam a correção NMO**

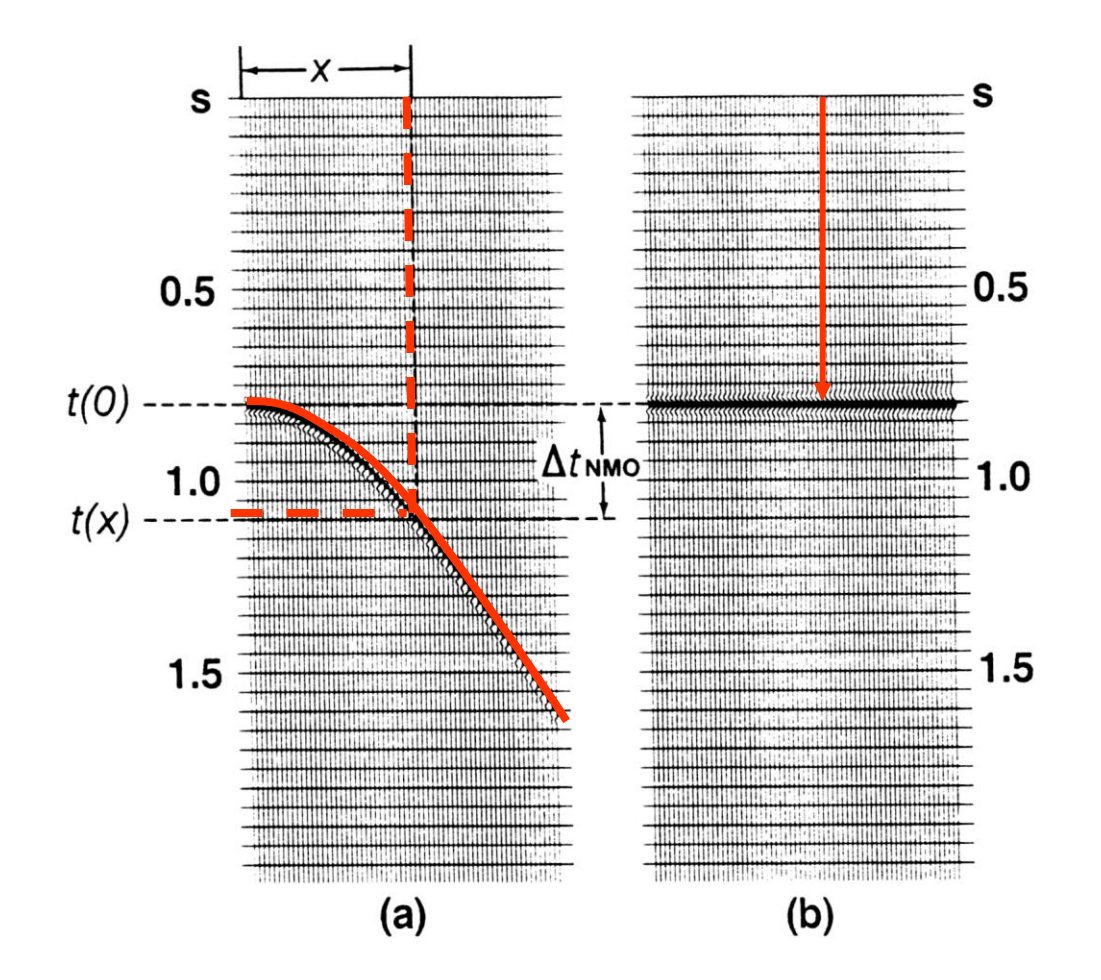

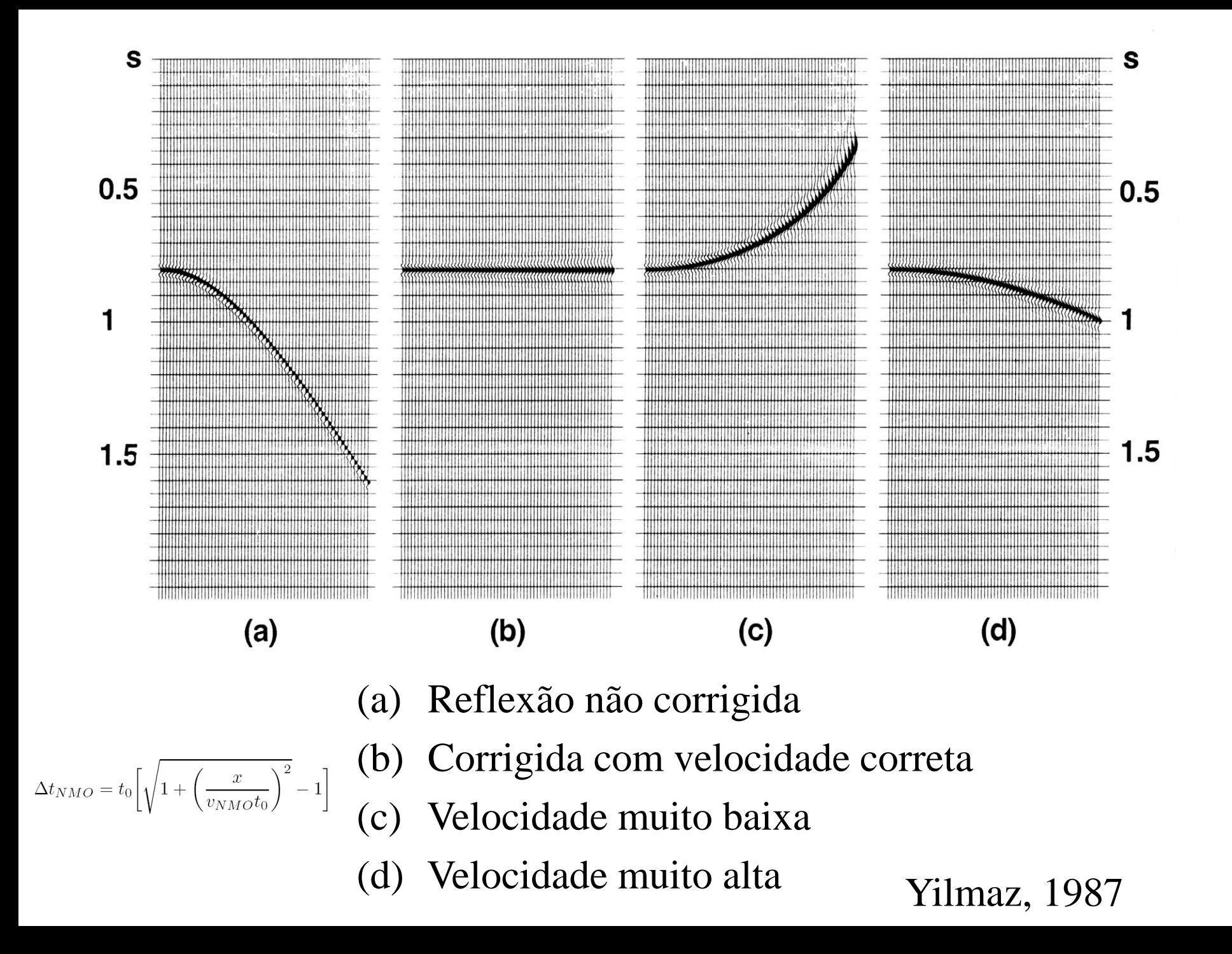

# Stretching (estiramento)

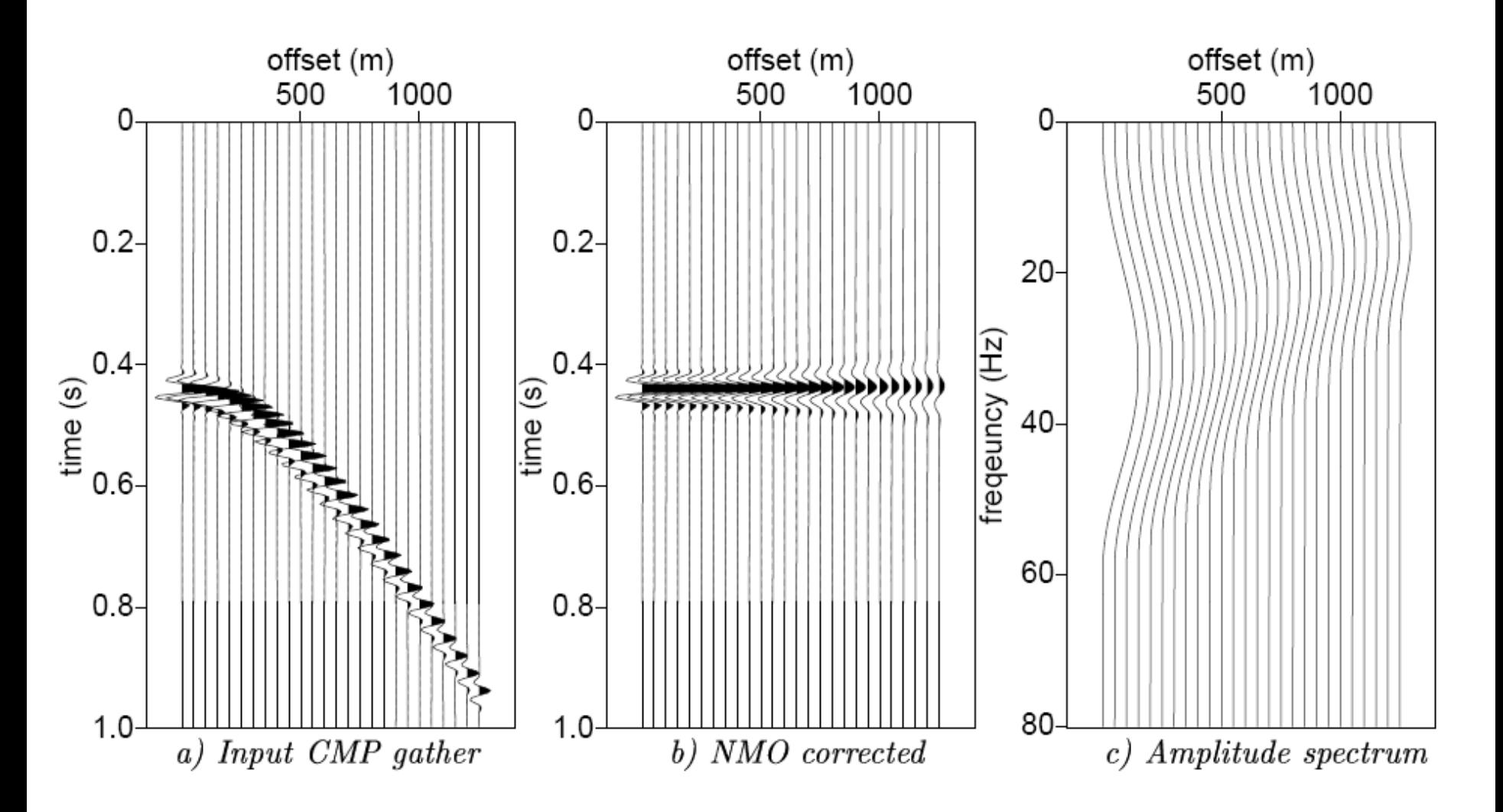

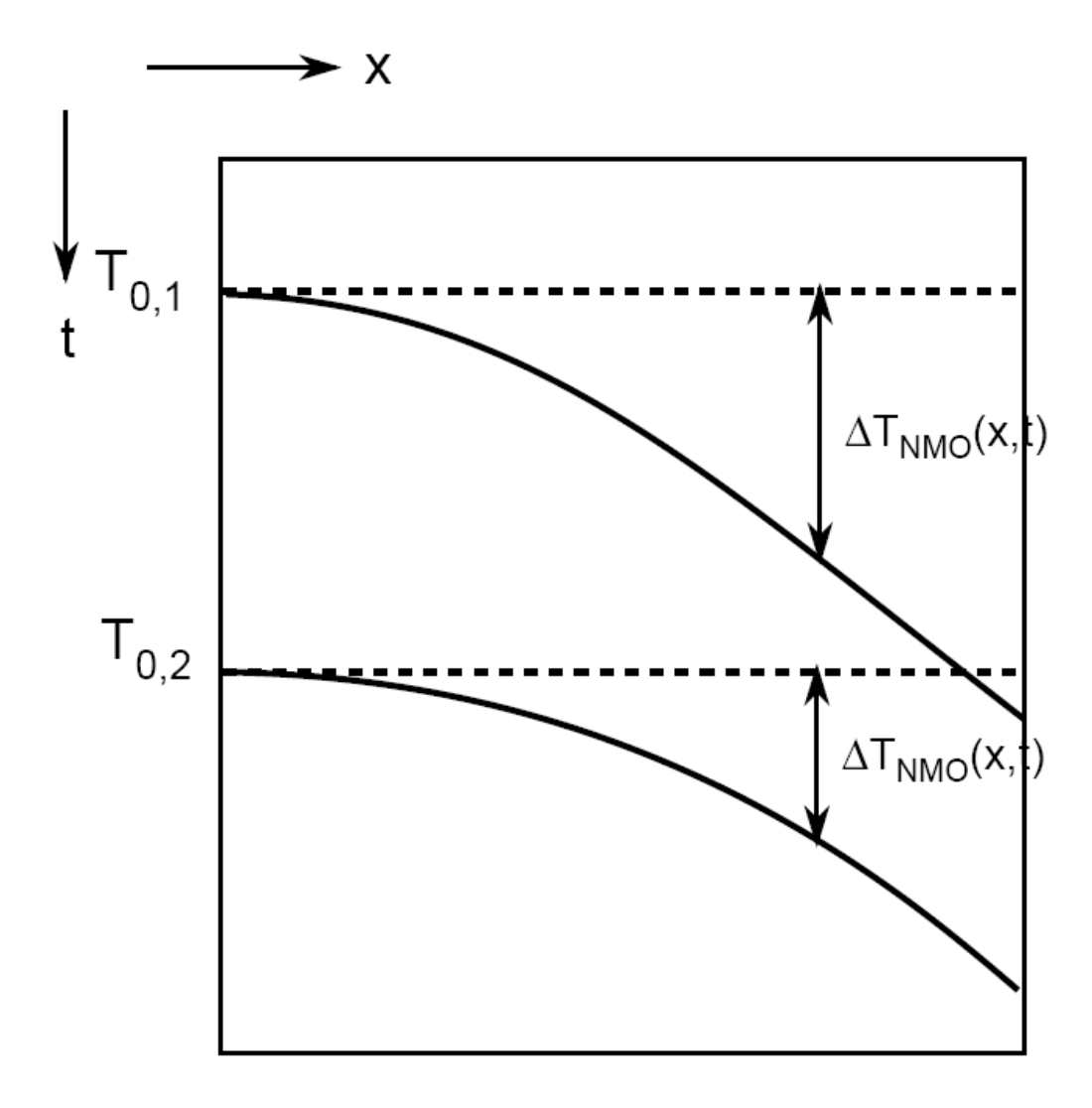

# Stretching (estiramento)

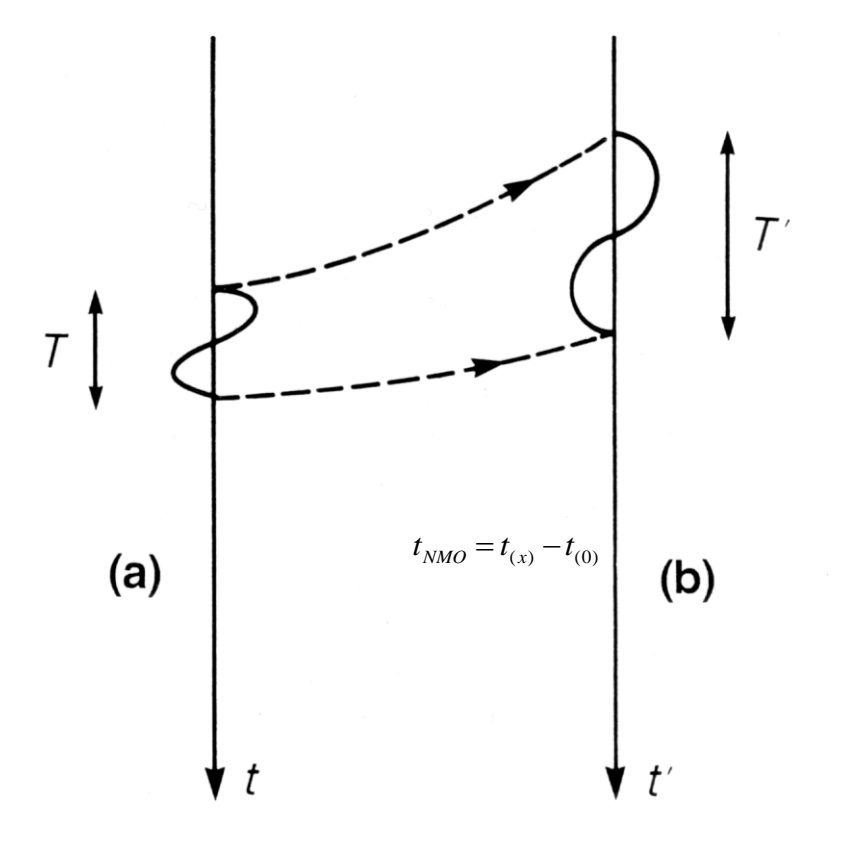

$$
t_{NMO} = t(x) - t(0)
$$
  
\n
$$
t(0) = \left( t^2(x) - \frac{x^2}{V^2} \right)^{1/2}
$$
  
\n
$$
t_{NMO(1)} = t(x) - \left( t^2(x) - \frac{x^2}{V^2} \right)^{1/2}
$$
  
\n
$$
t_{NMO(2)} = t(x) + dt - \left( (t(x) + dt)^2 - \frac{x^2}{V^2} \right)^{1/2}
$$

# Efeito "stretch" (estiramento do traço)

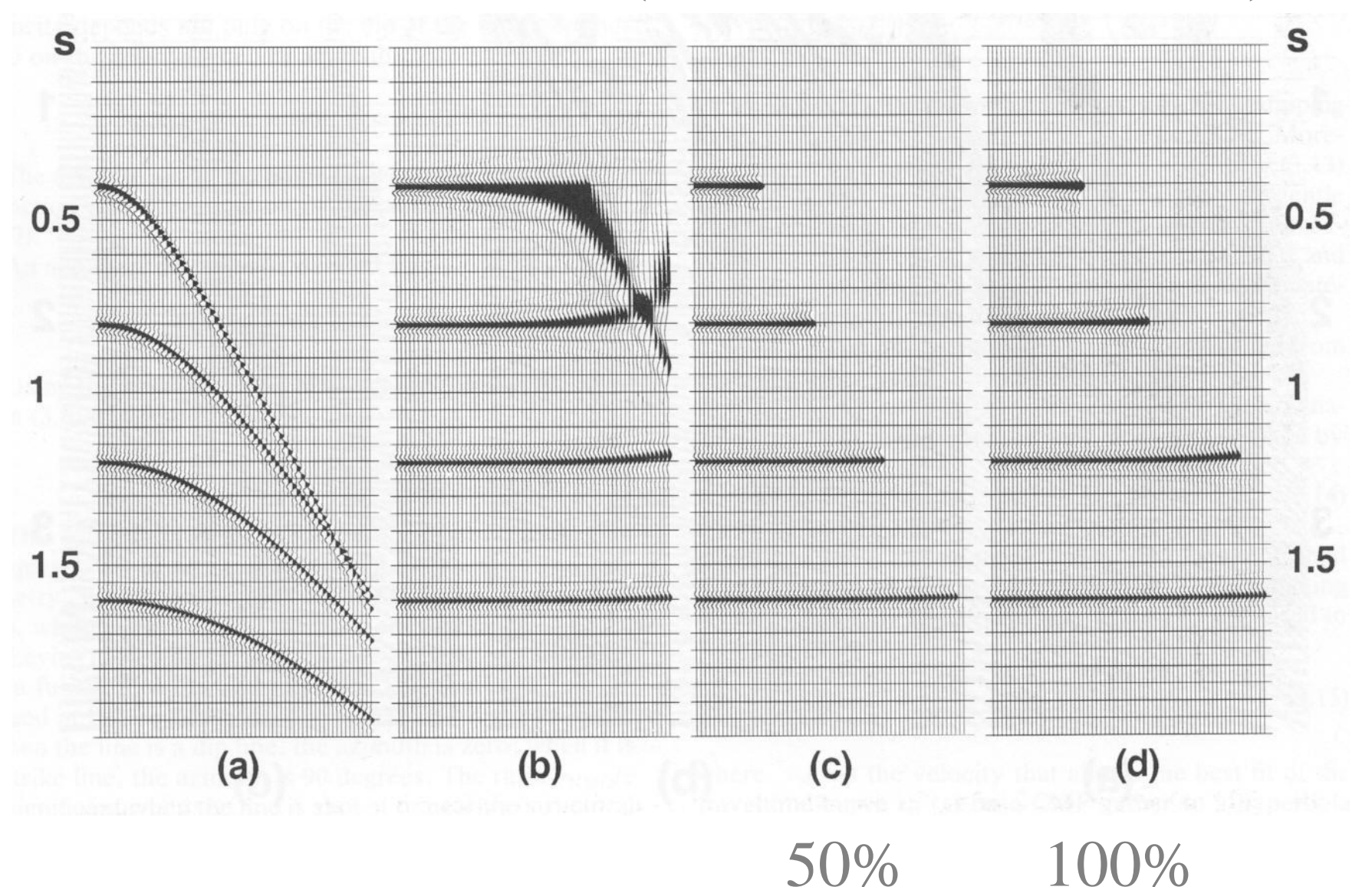

# Tempo de trânsito *(*CMP*)*

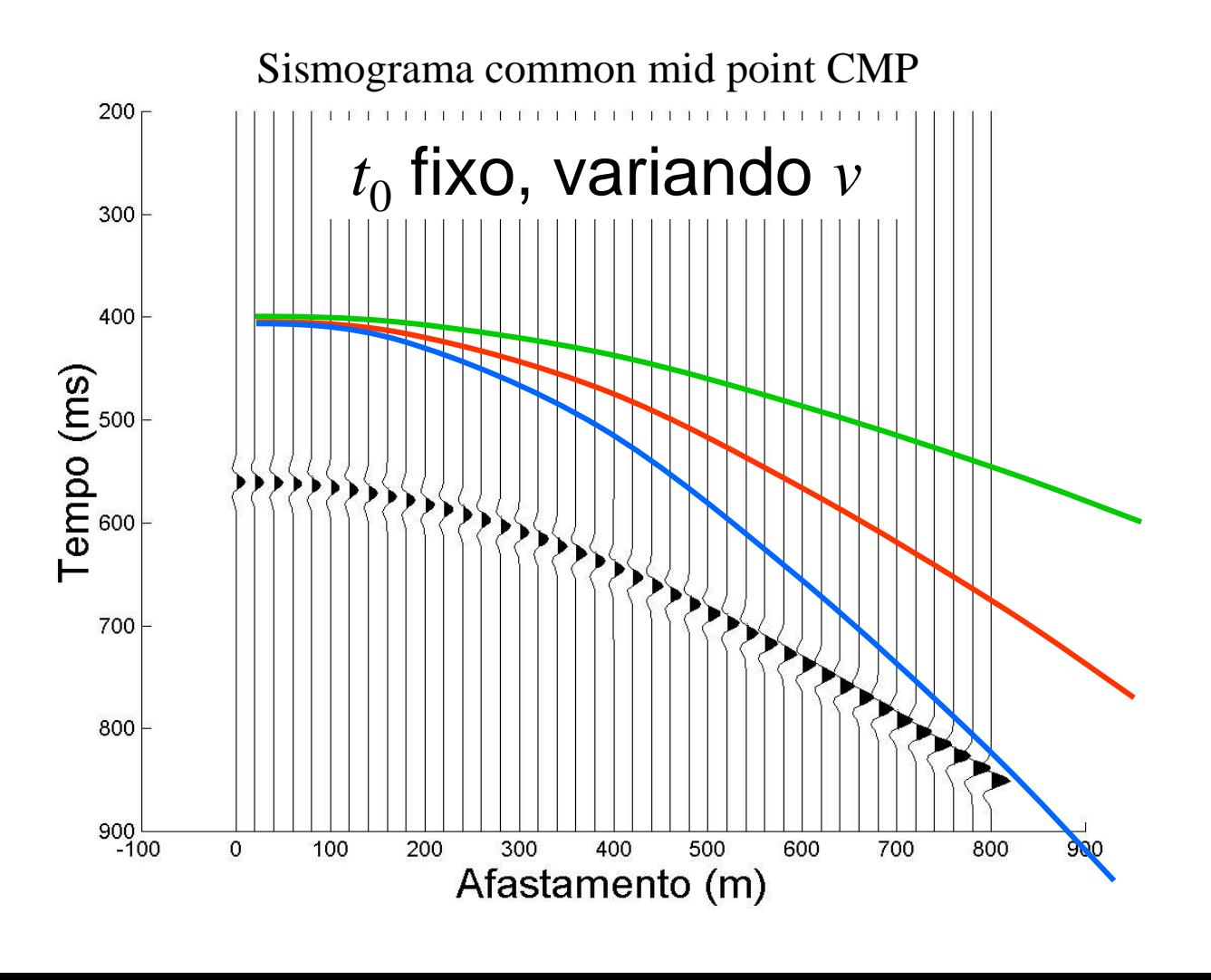

Fonte:Prof. Rodrigo Portugal (Unicamp)

# Tempo de trânsito *(*CMP*)*

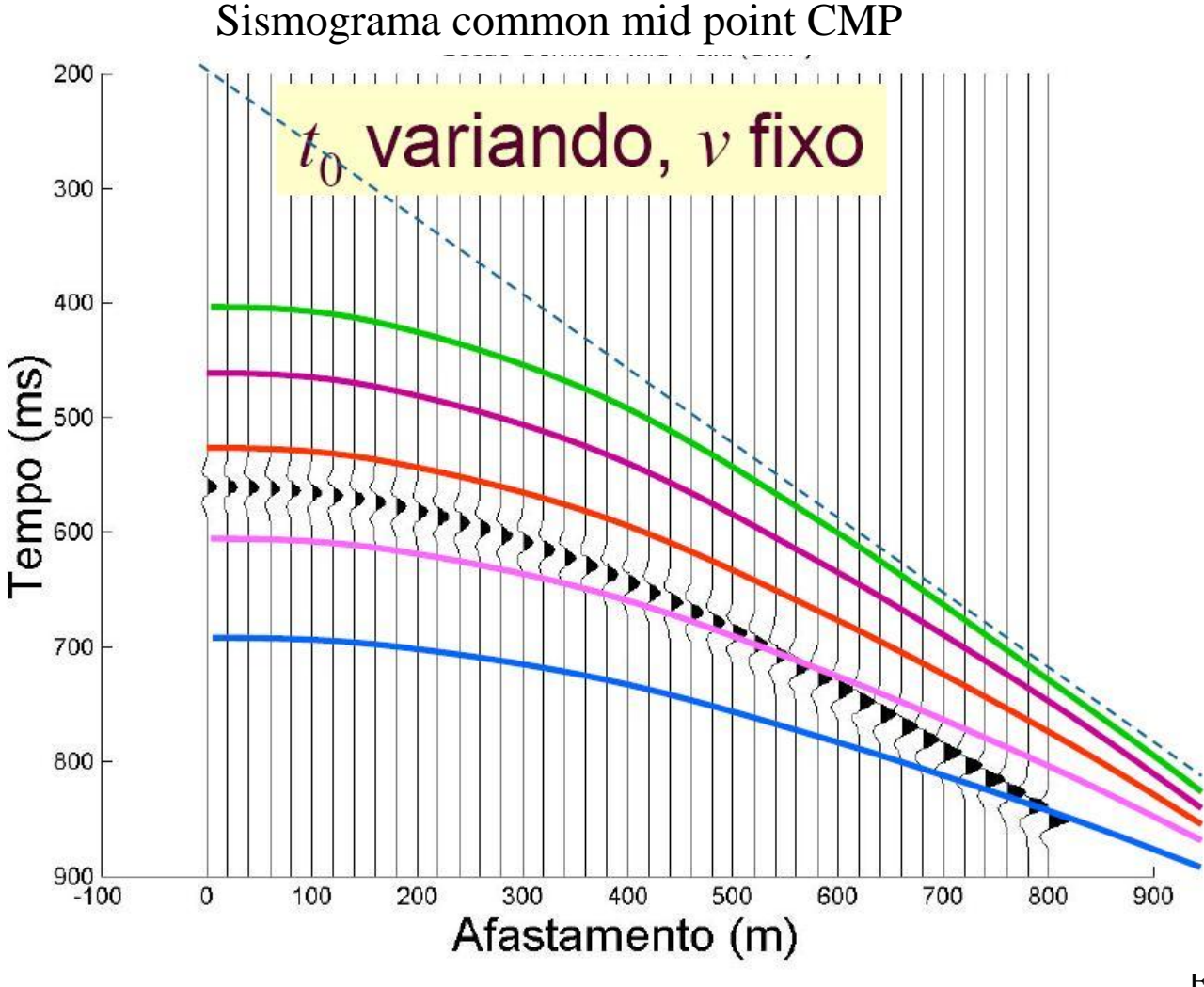

Fonte:Prof. Rodrigo Portugal (Unicamp)

# Correção NMO

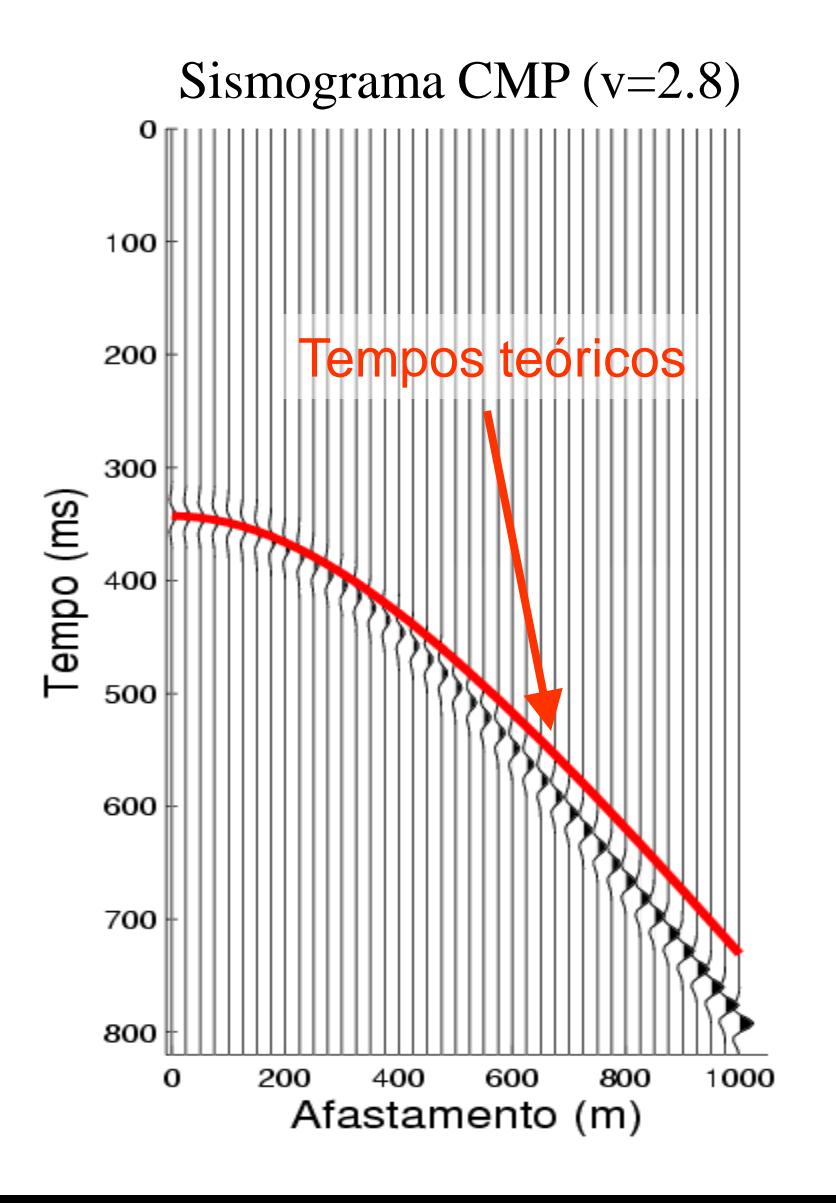

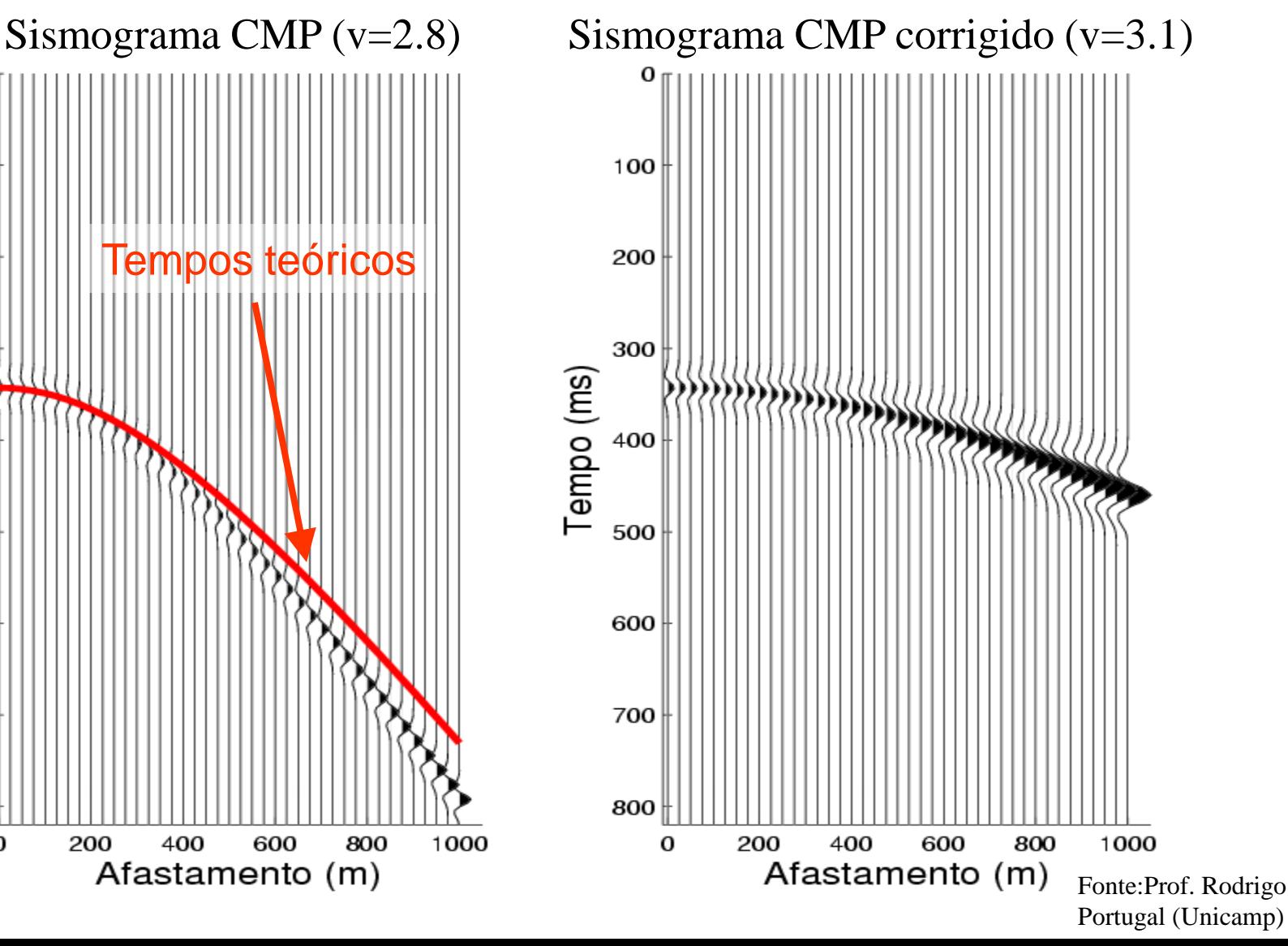

# Correção NMO

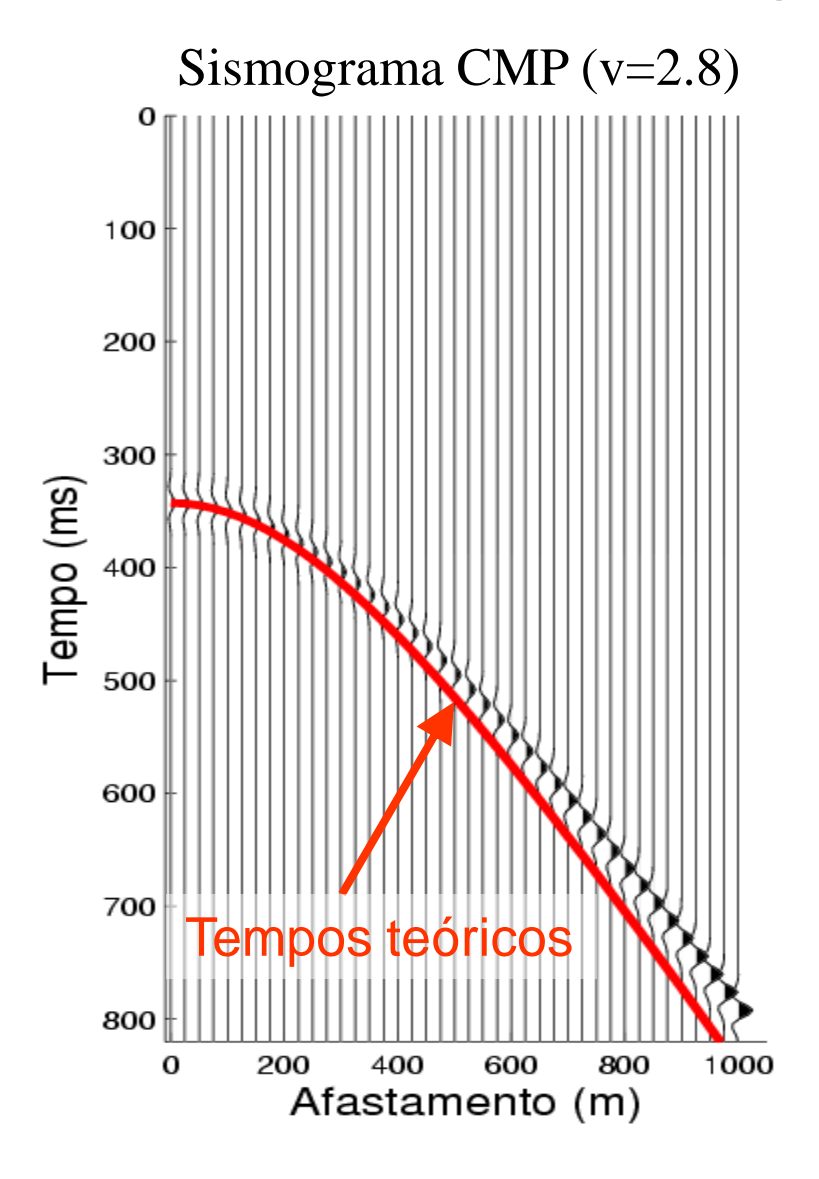

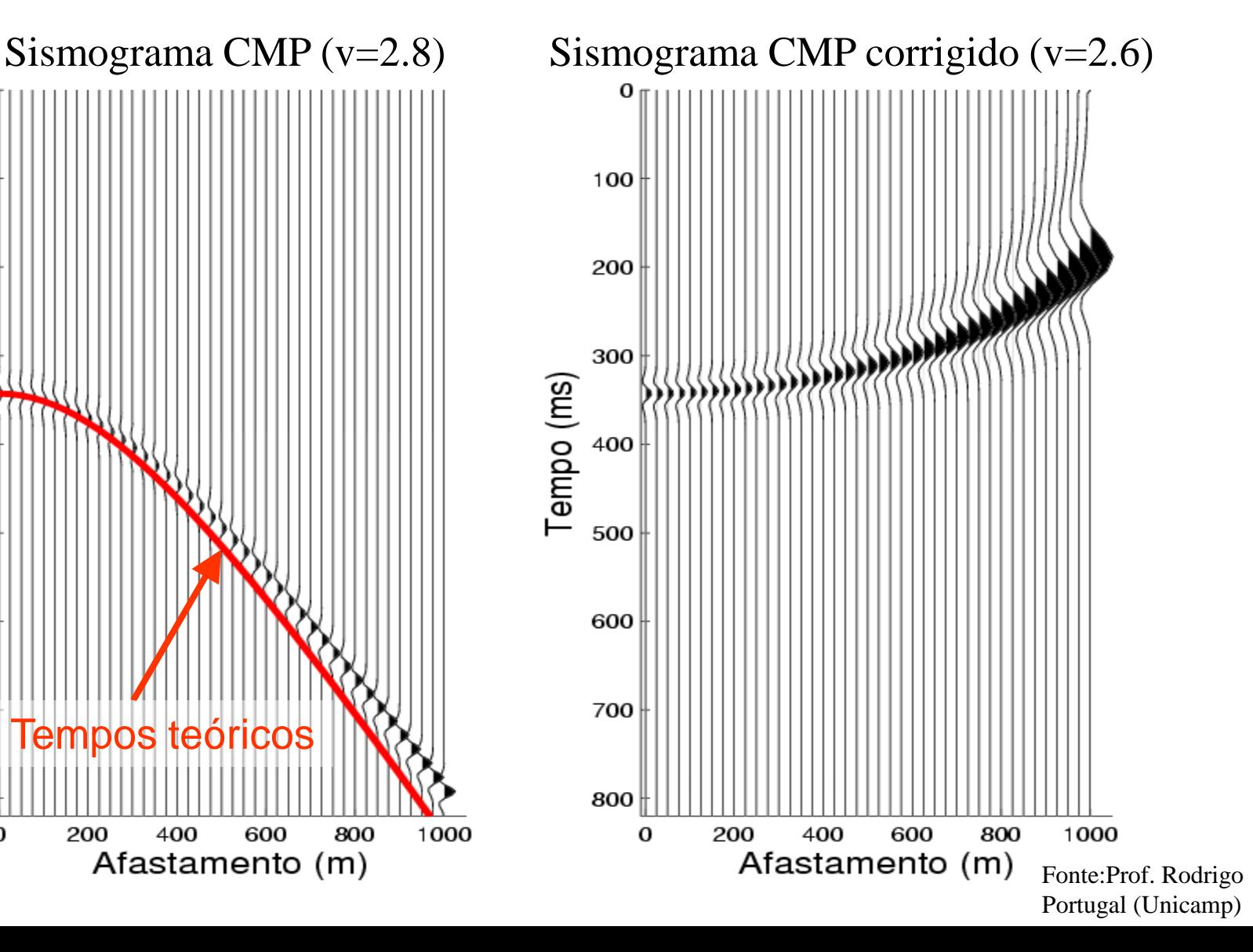

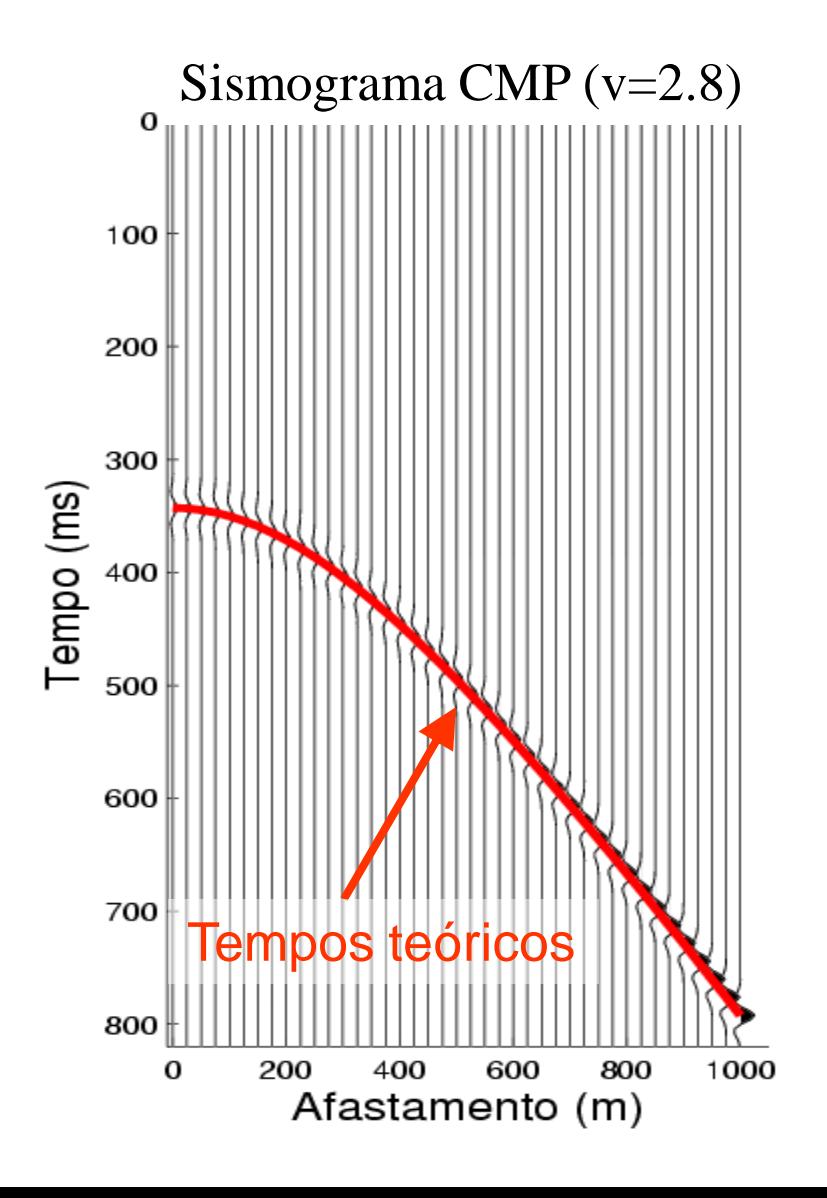

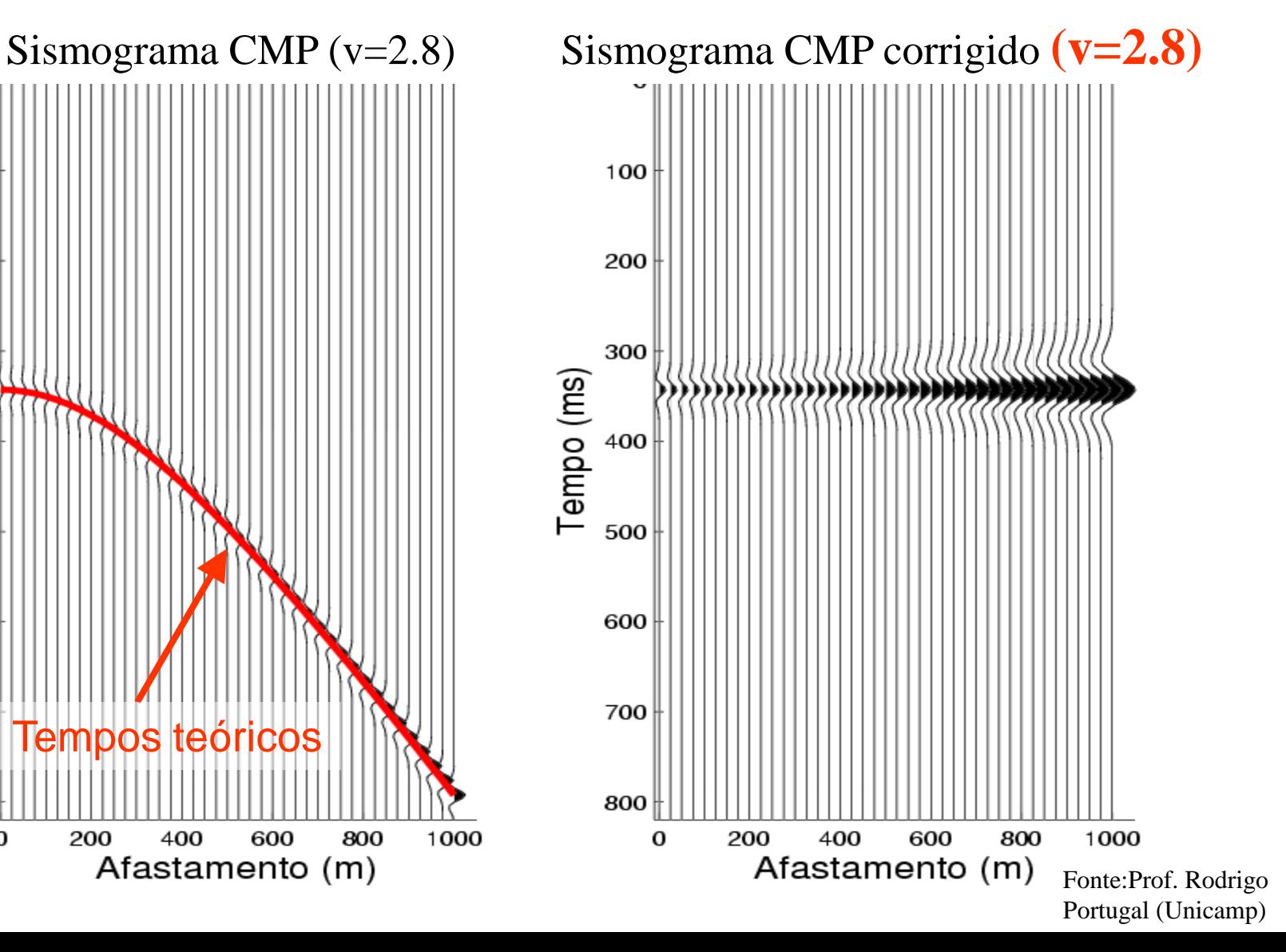

# Empilhamento NMO

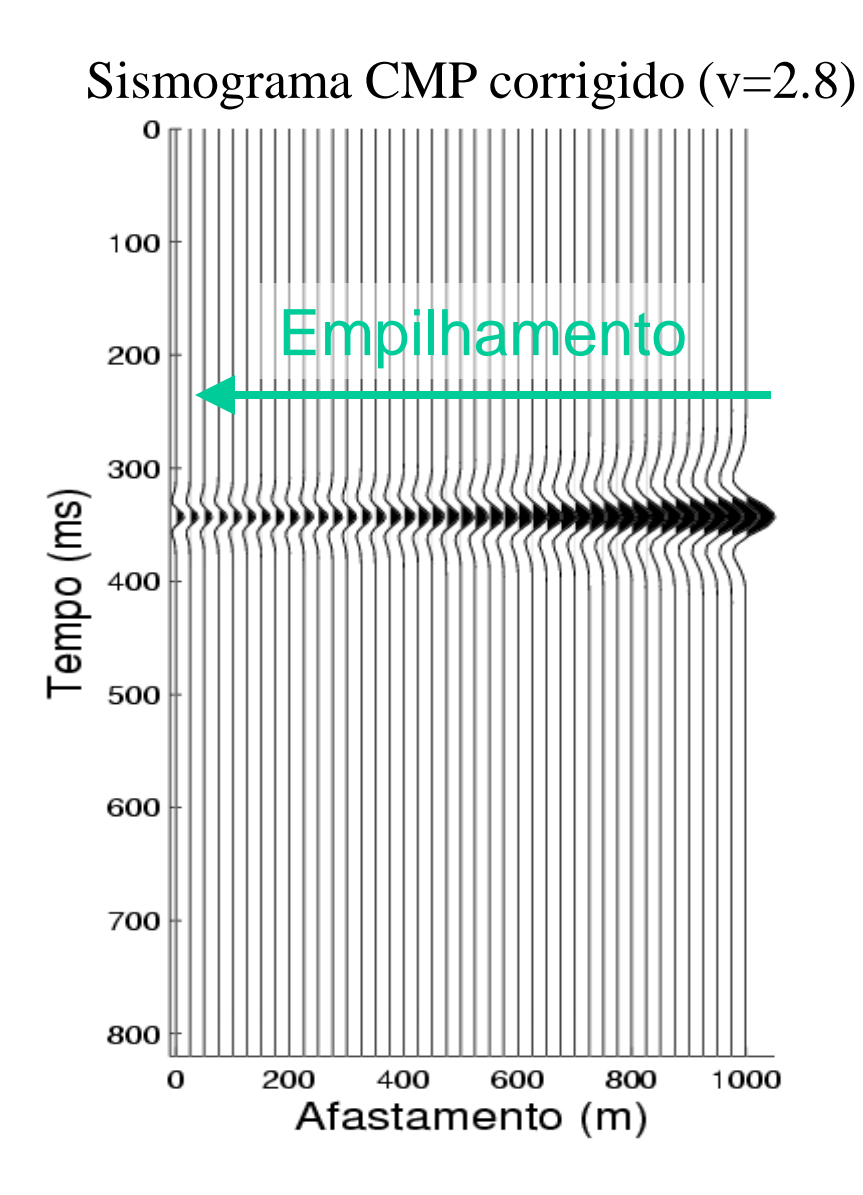

### Empilhamento

Após a correção NMO todos estes traços podem ser somados, dando origem a um traço

Cada conjunto CMP dá origem a um traço empilhado

> Fonte:Prof. Rodrigo Portugal (Unicamp)

# Correção NMO - multicamadas

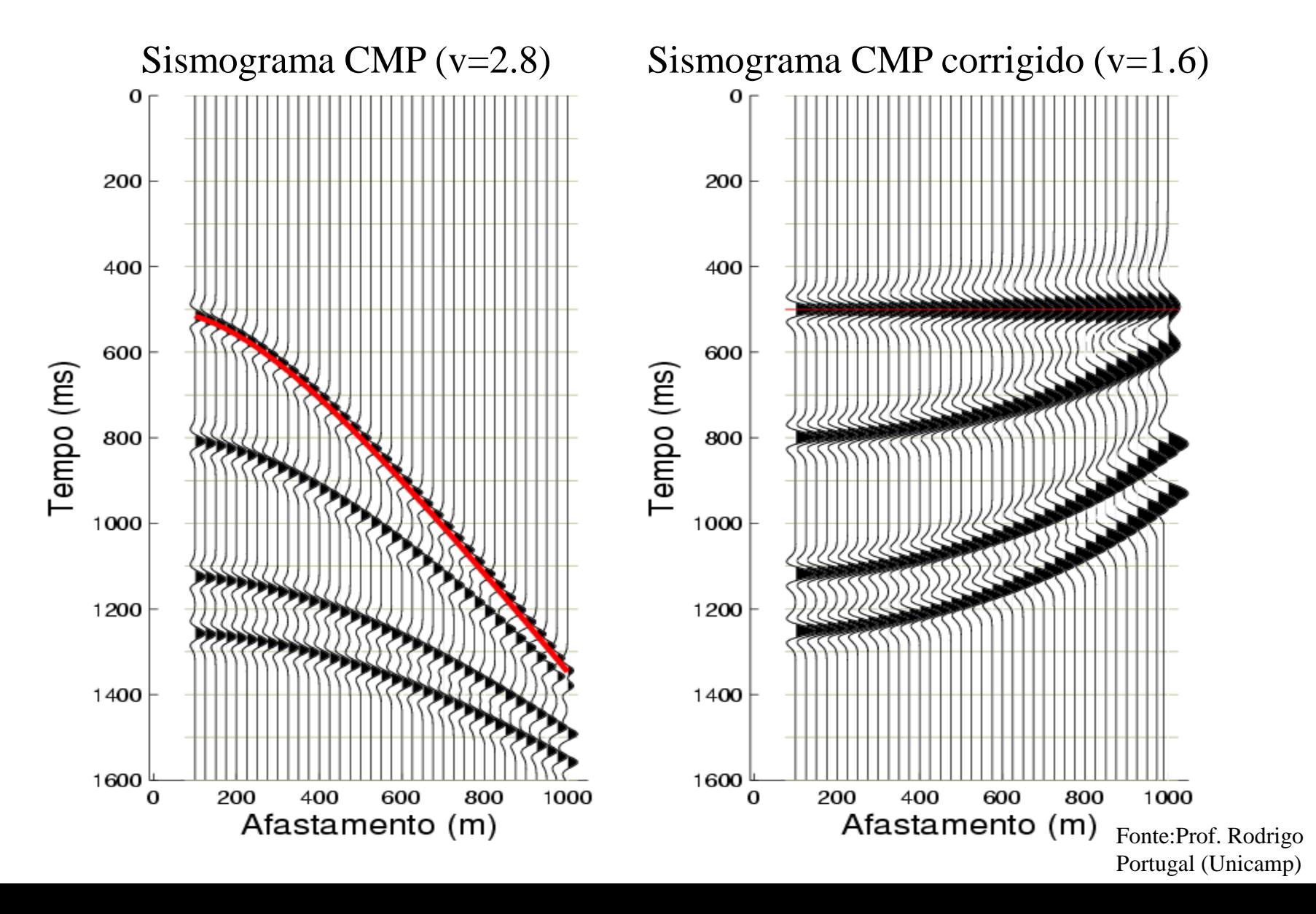

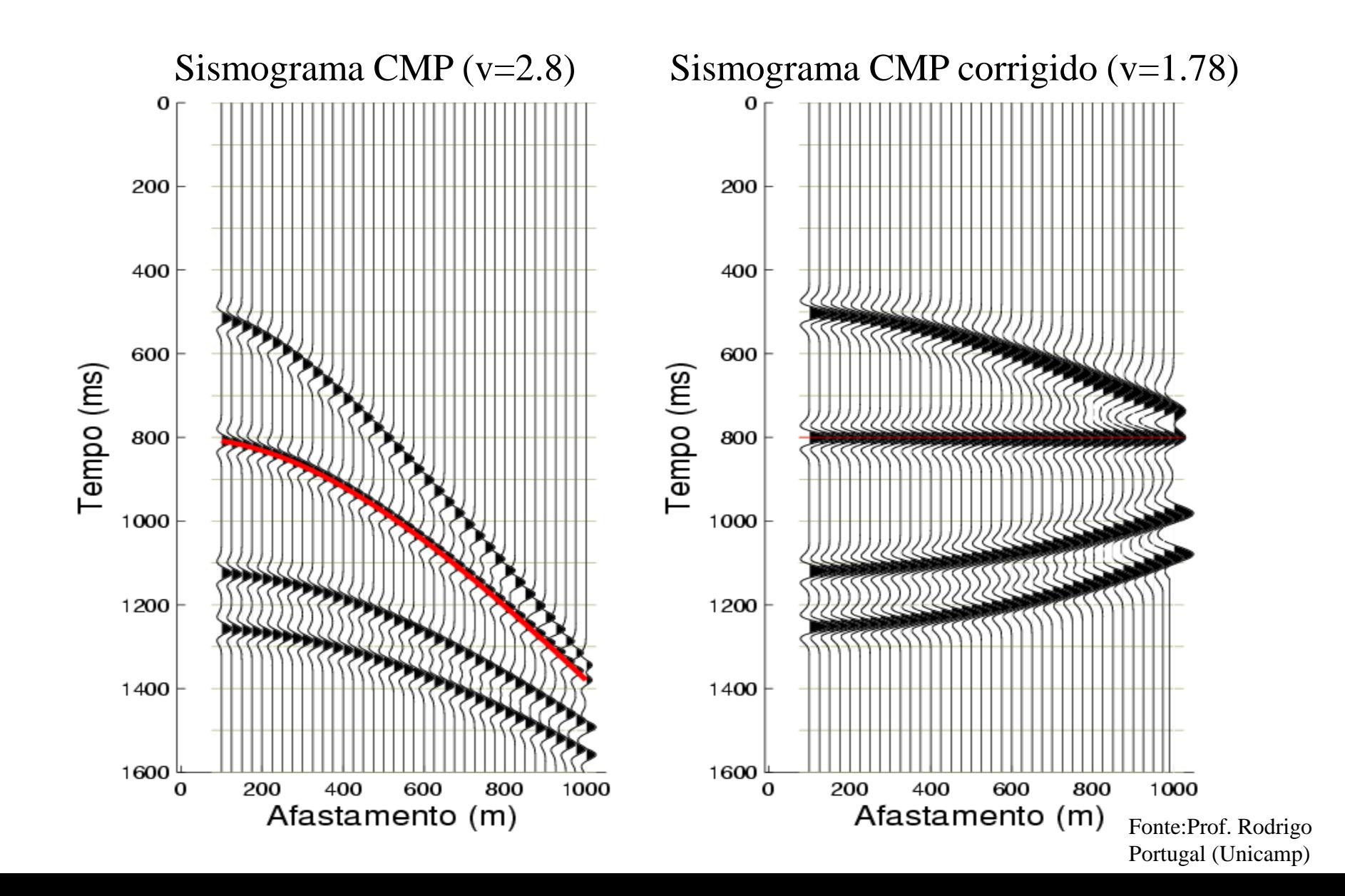

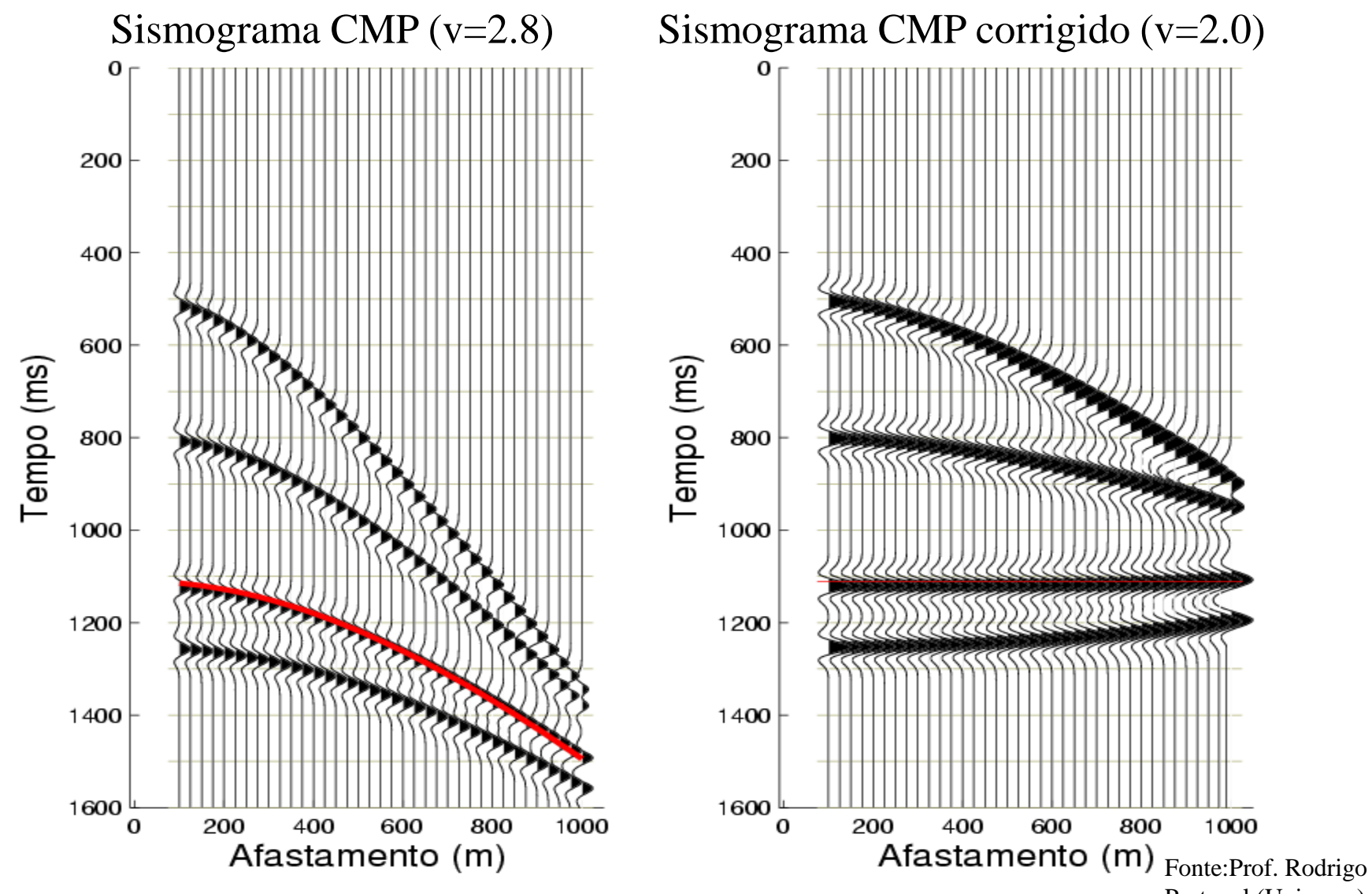

Portugal (Unicamp)

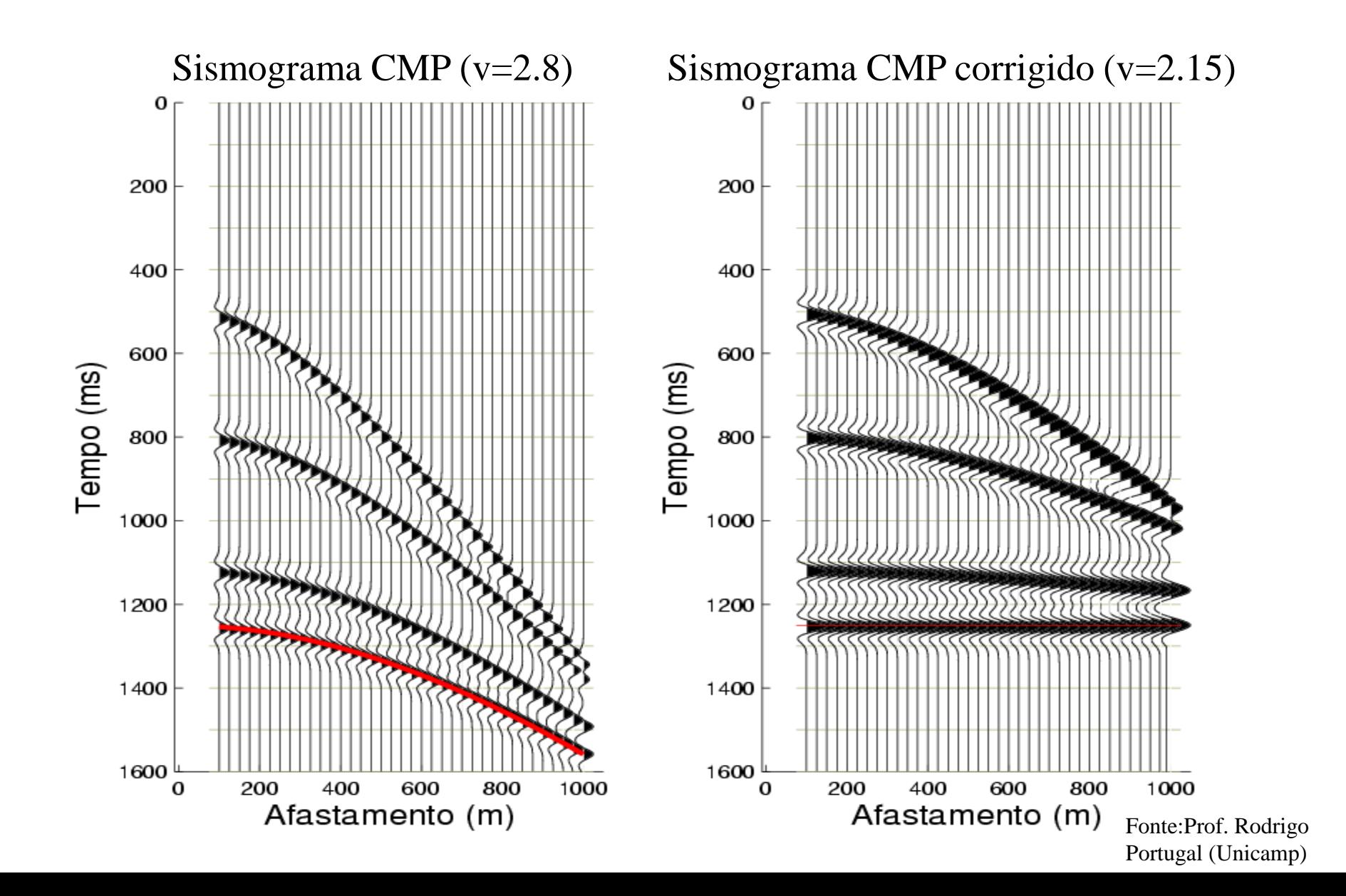

### Painel NMO

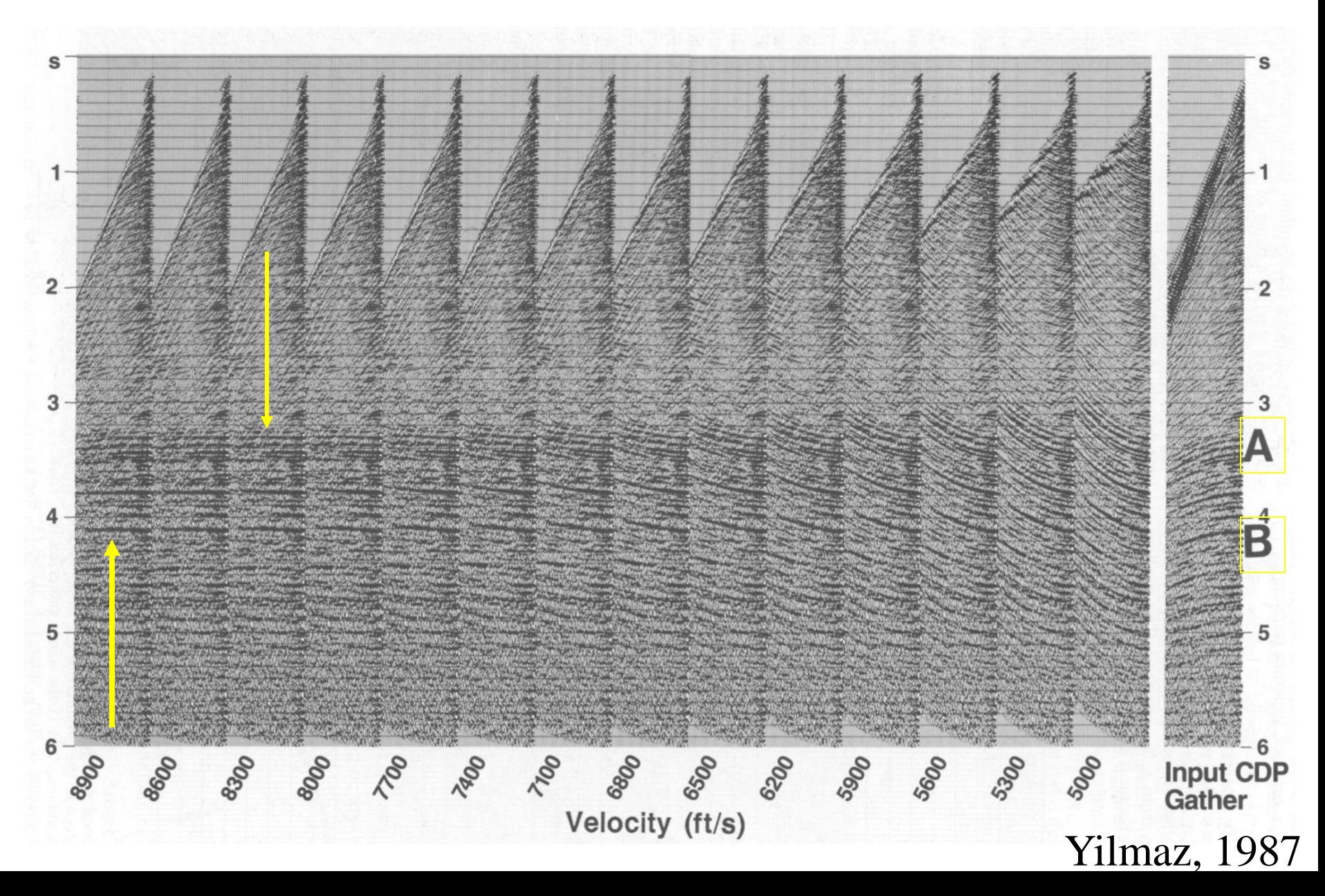

## Painel NMO

### **Velocity panels**

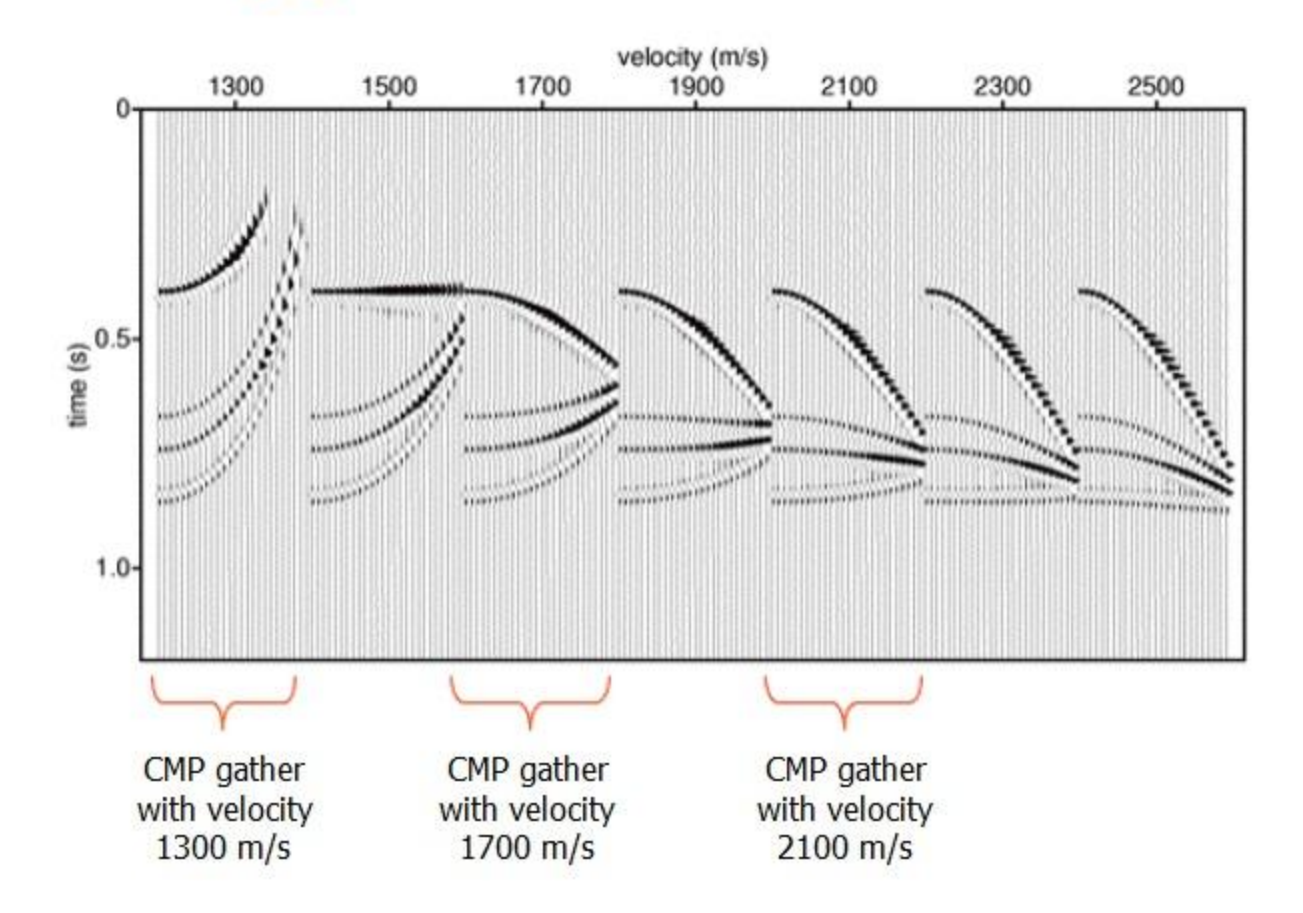

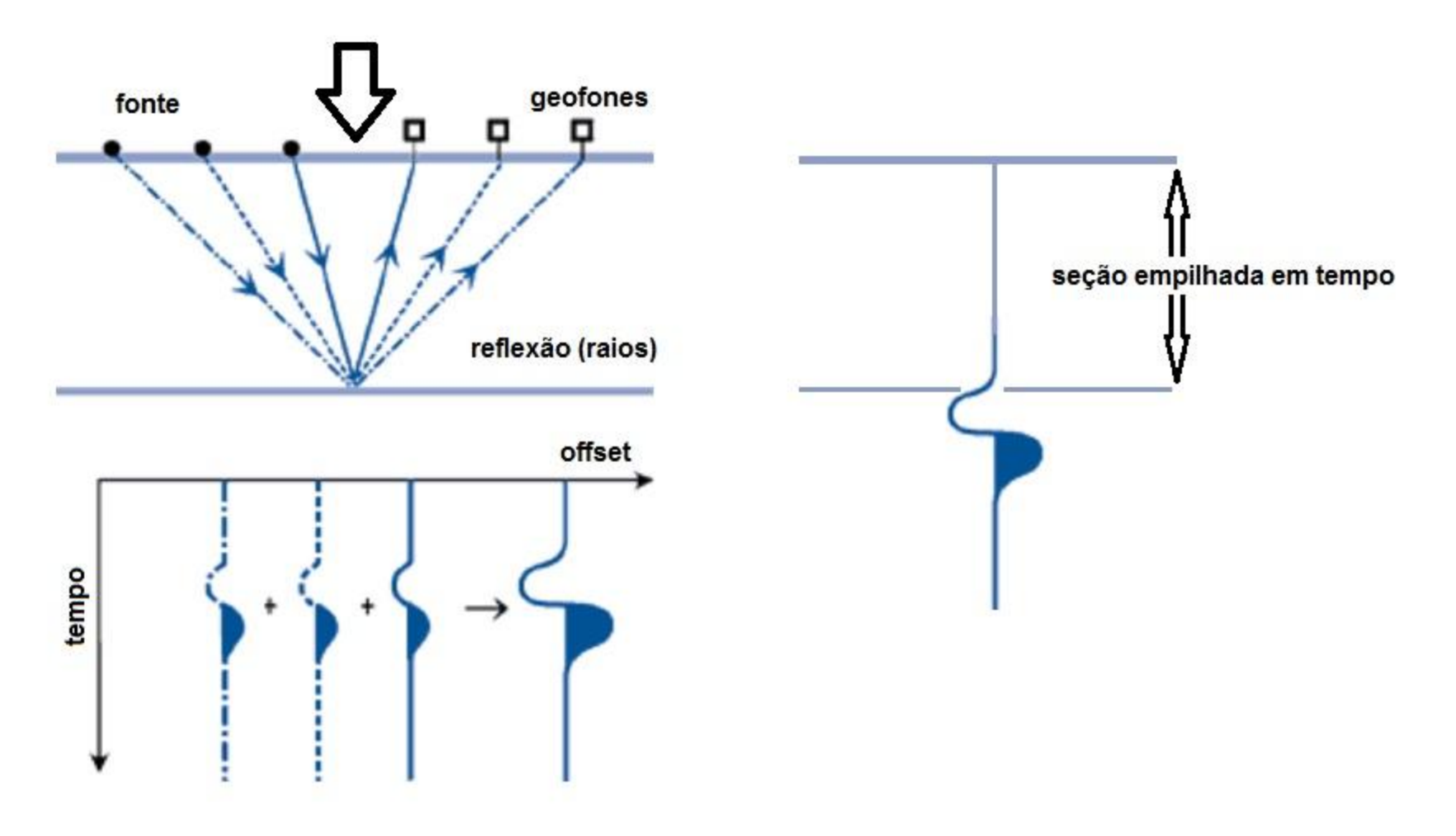

**Sismograma CMP corrigido de NMO**

## Seção sísmica (seção empilhada)

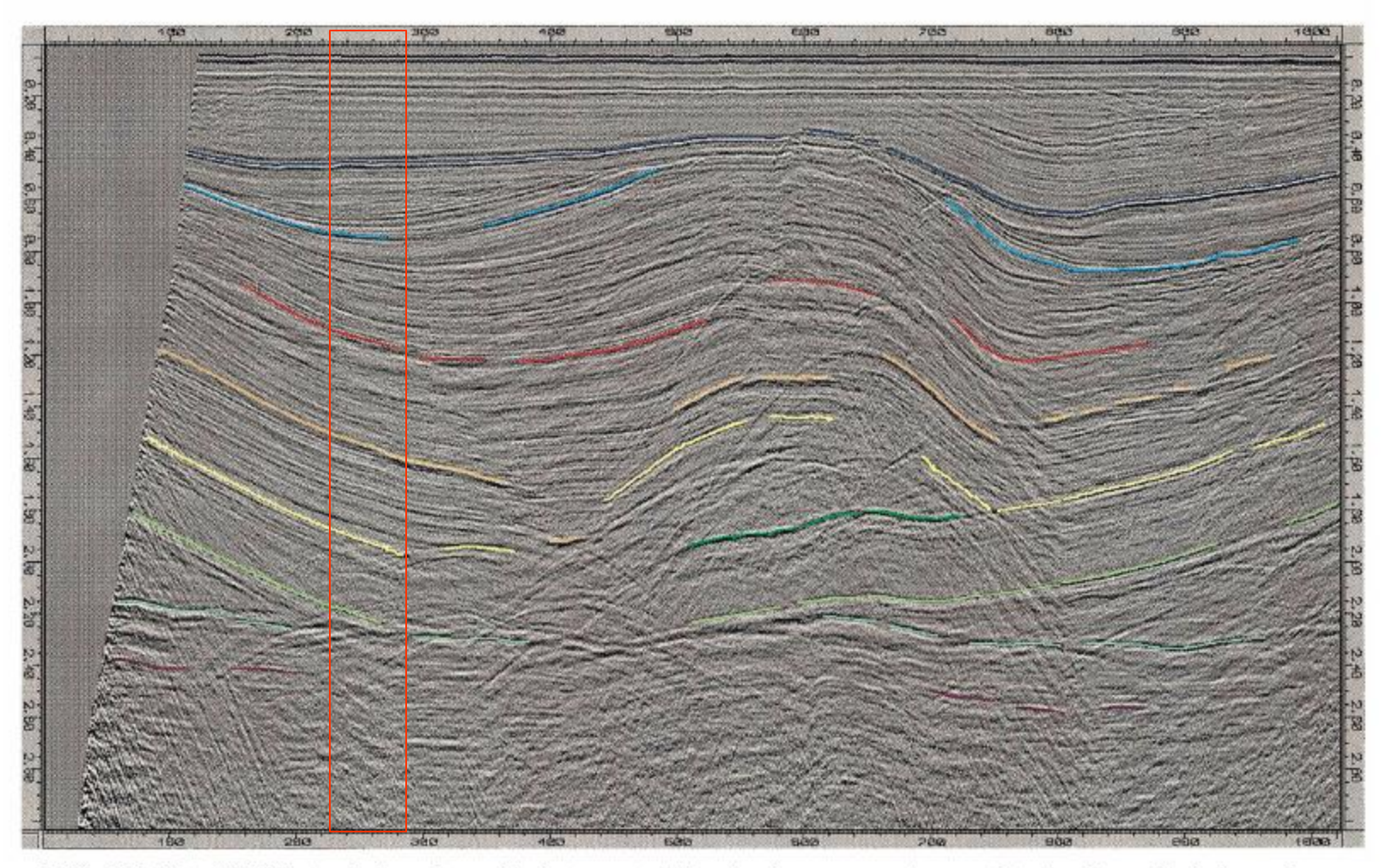

FIG. 3.2-35. A CMP-stacked section with interpreted time horizon segments associated with geological markers.

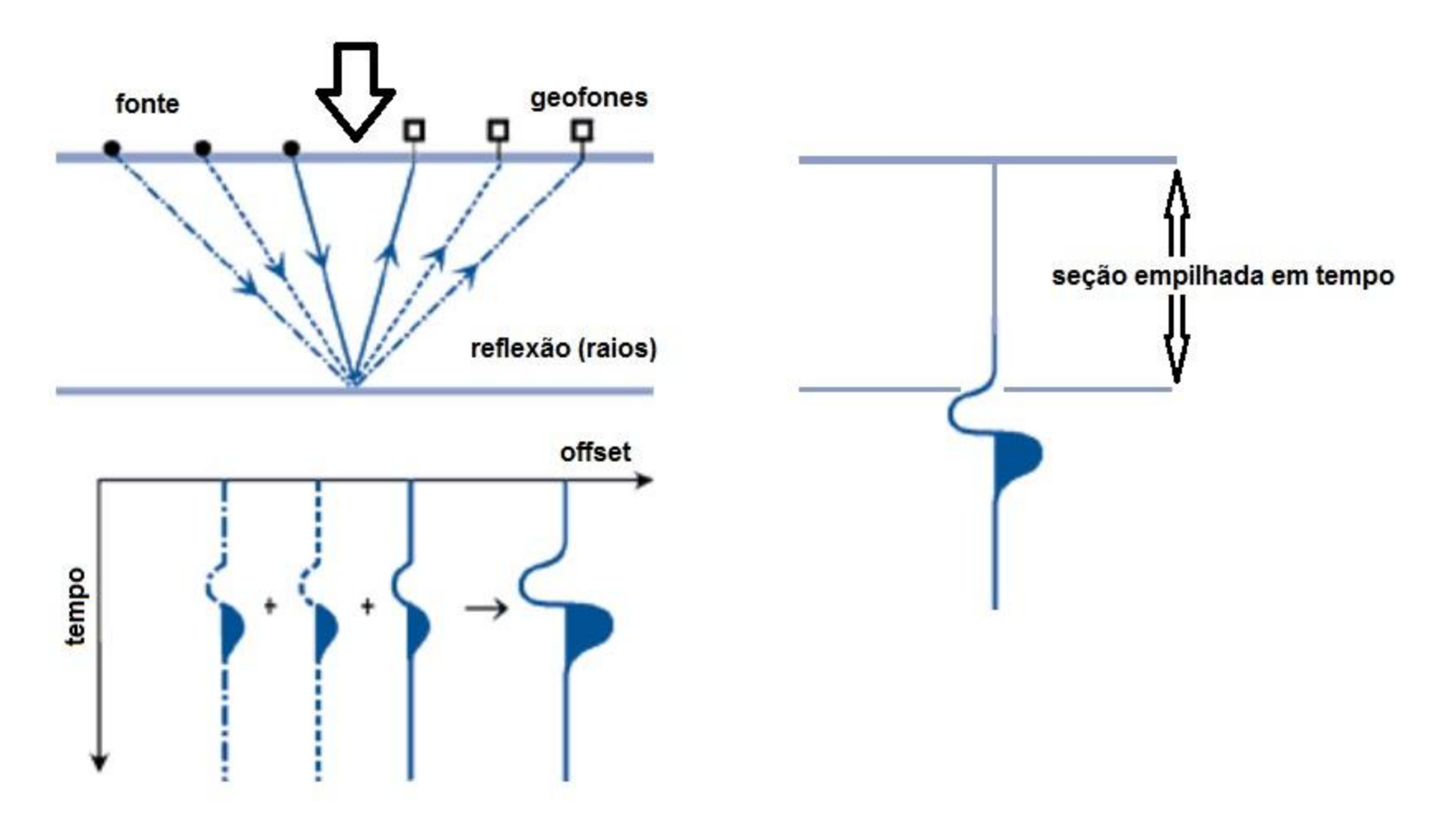

**Sismograma CMP corrigido de NMO**

### Painel CVS (empilhado) de 24 conjuntos CMP

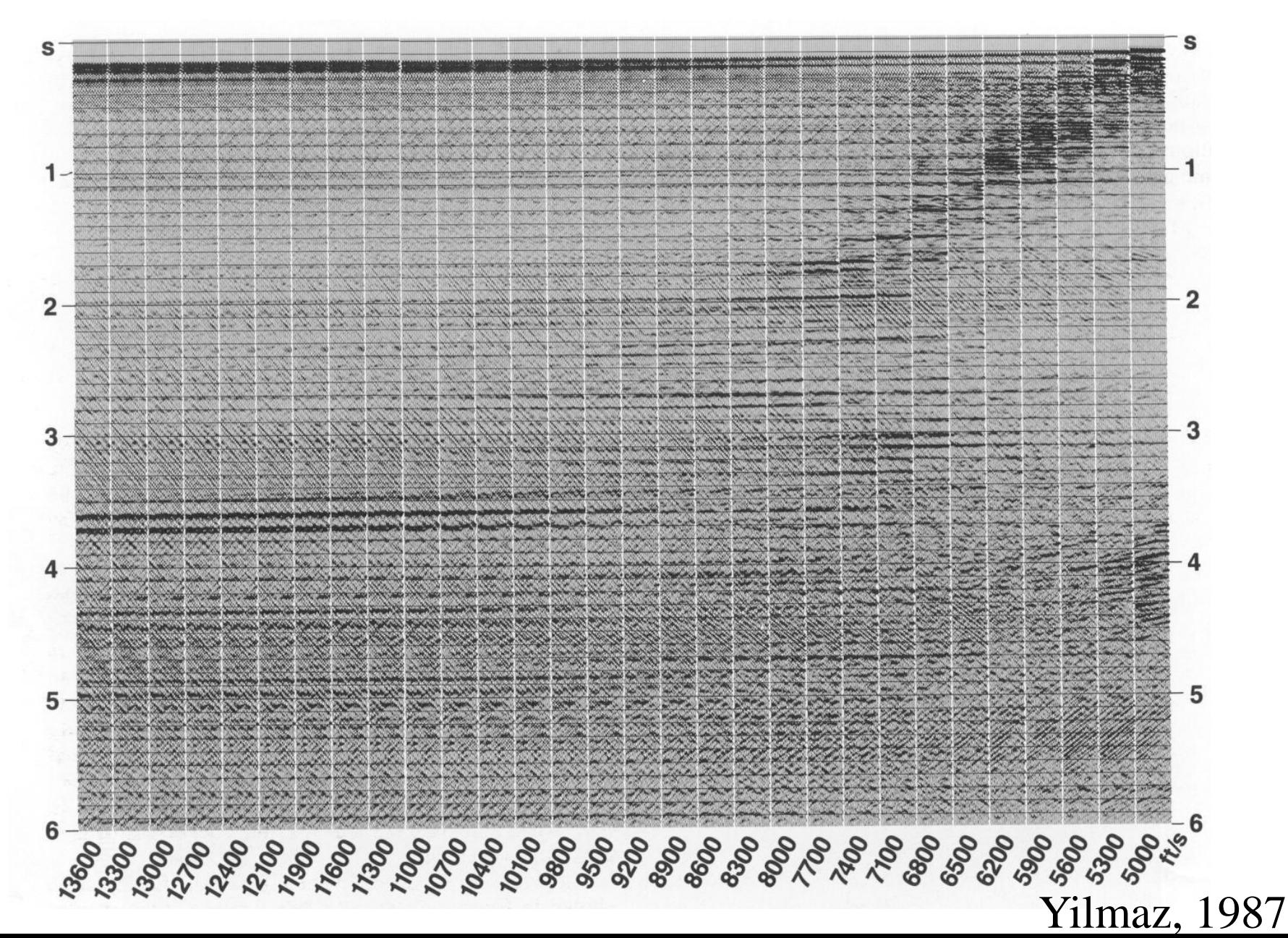

# Velocidade de empilhamento

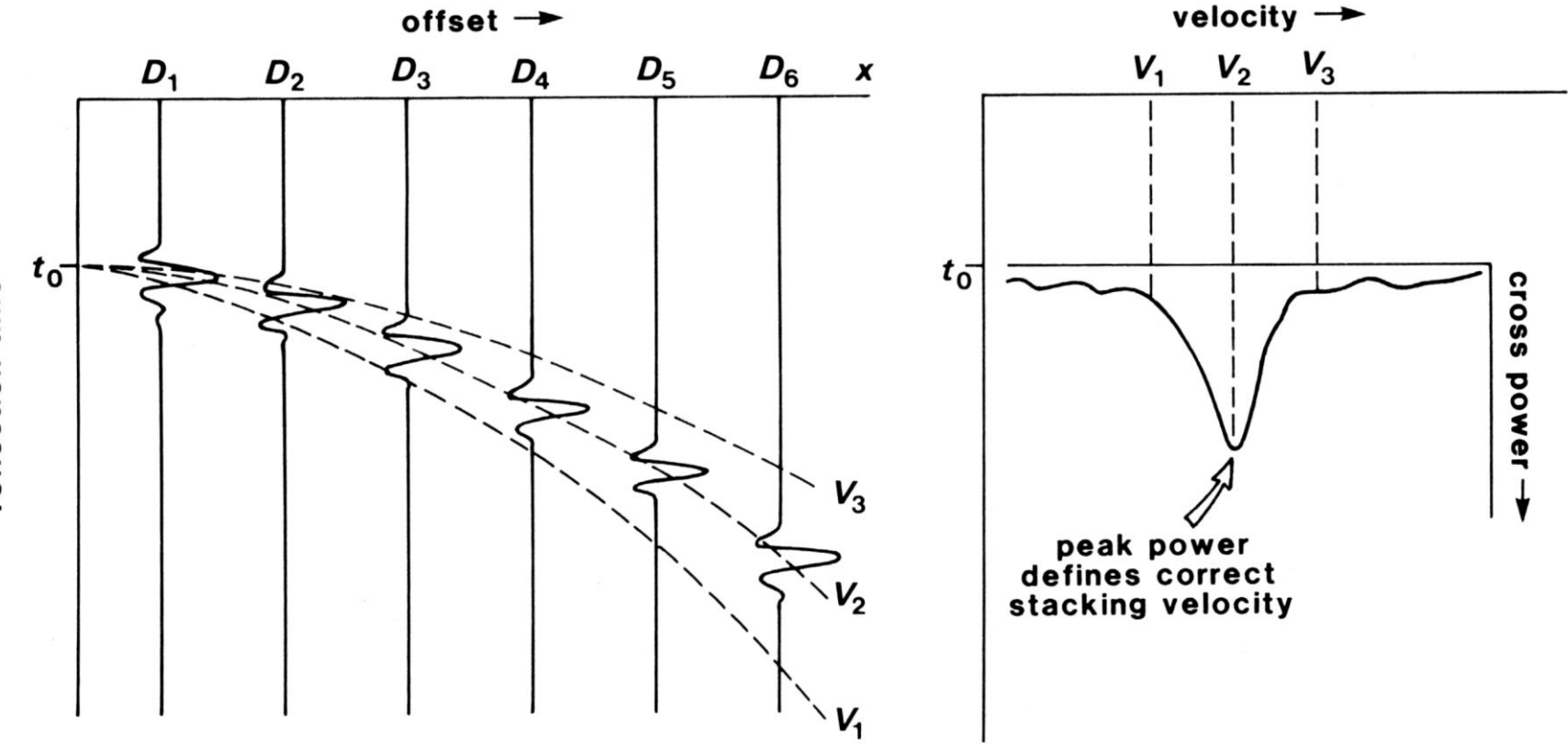

reflection time

# Espectro de velocidades

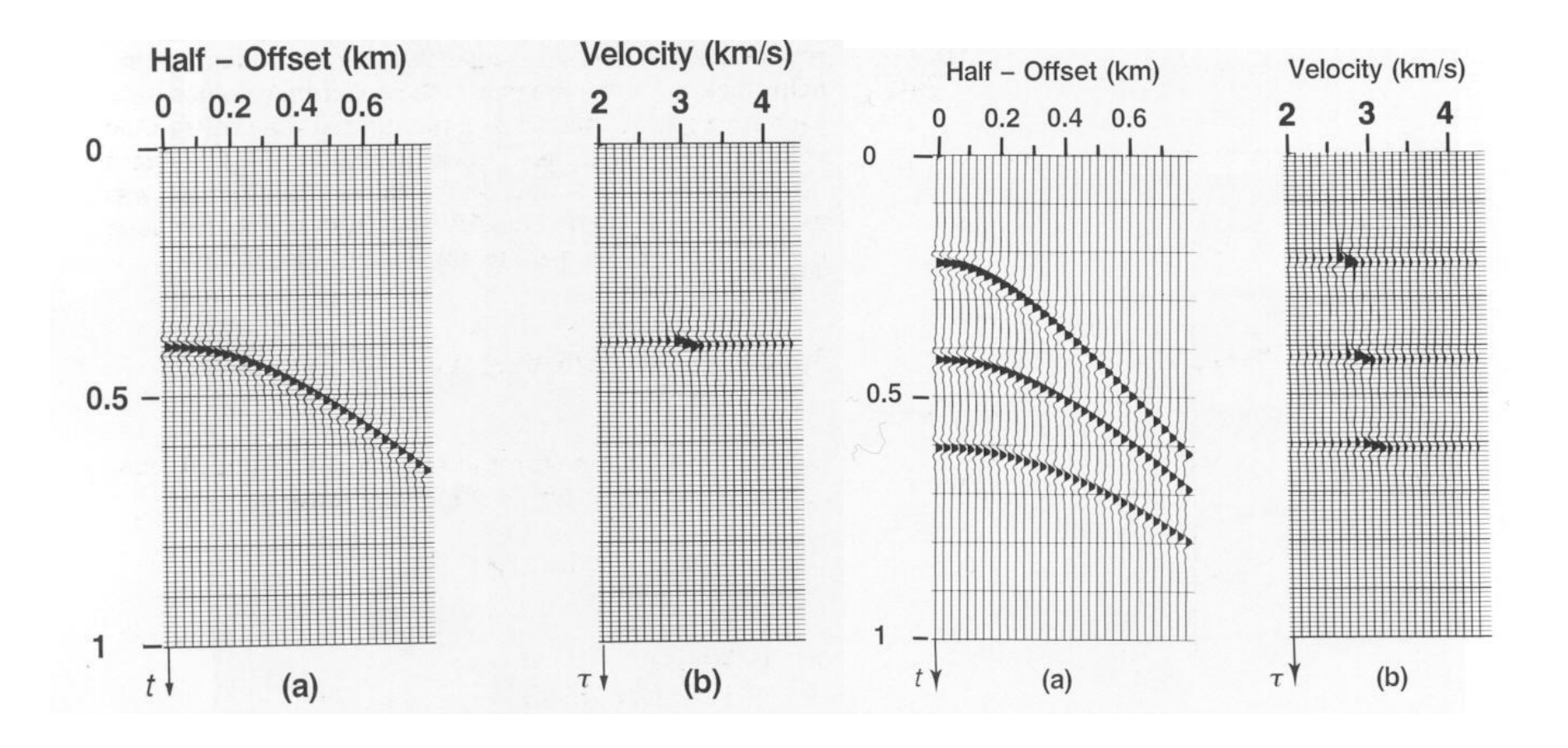

#### **Método para calcular o espectro de velocidades**

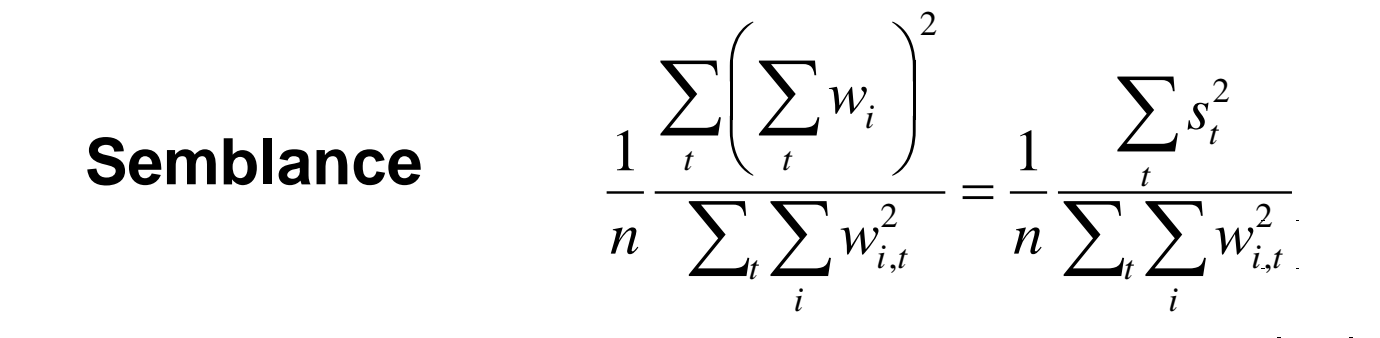

*wi*,*t* valor para o traço i, tempo t

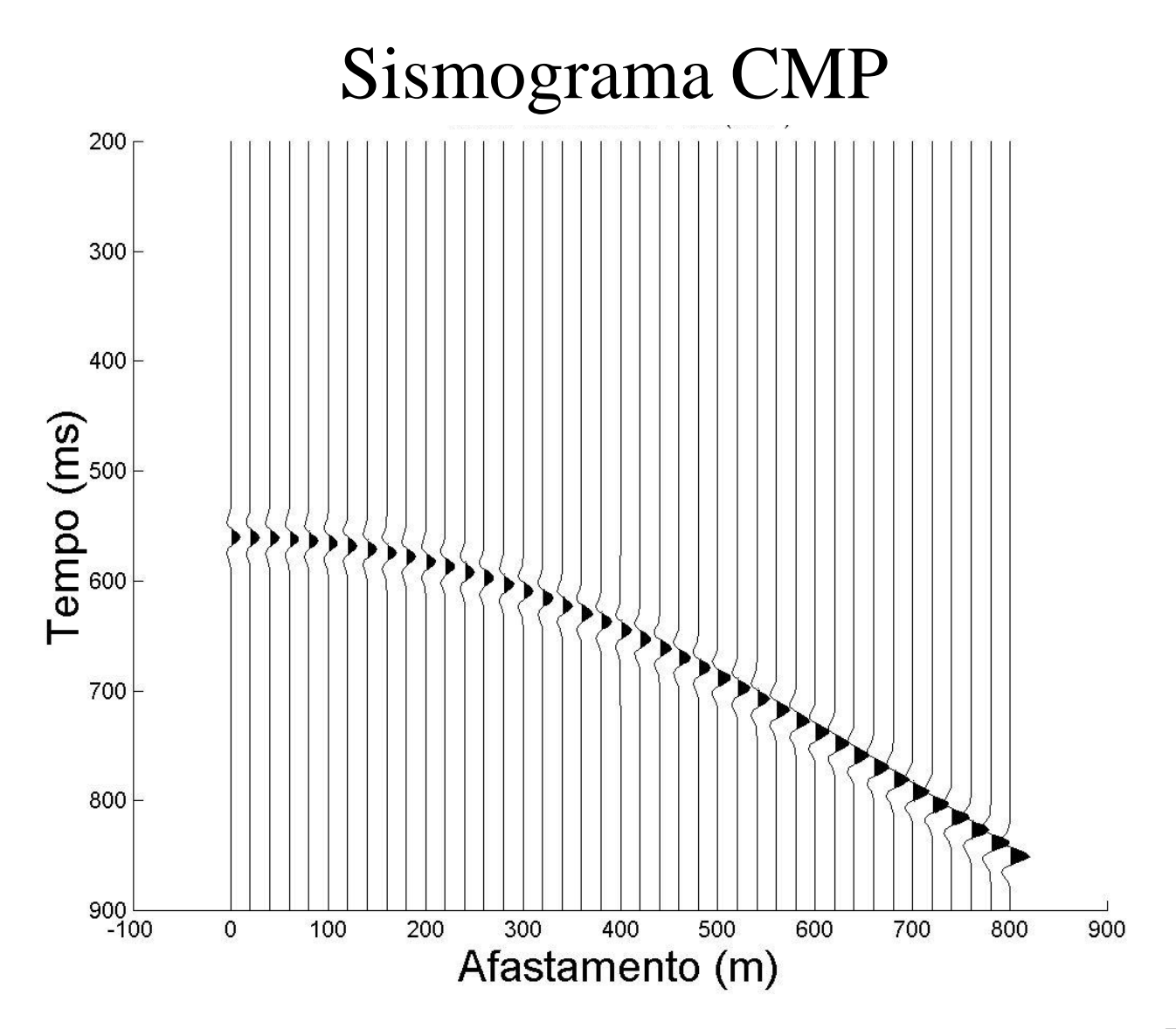

Fonte:Prof. Rodrigo Portugal (Unicamp)

#### **Função semblance**

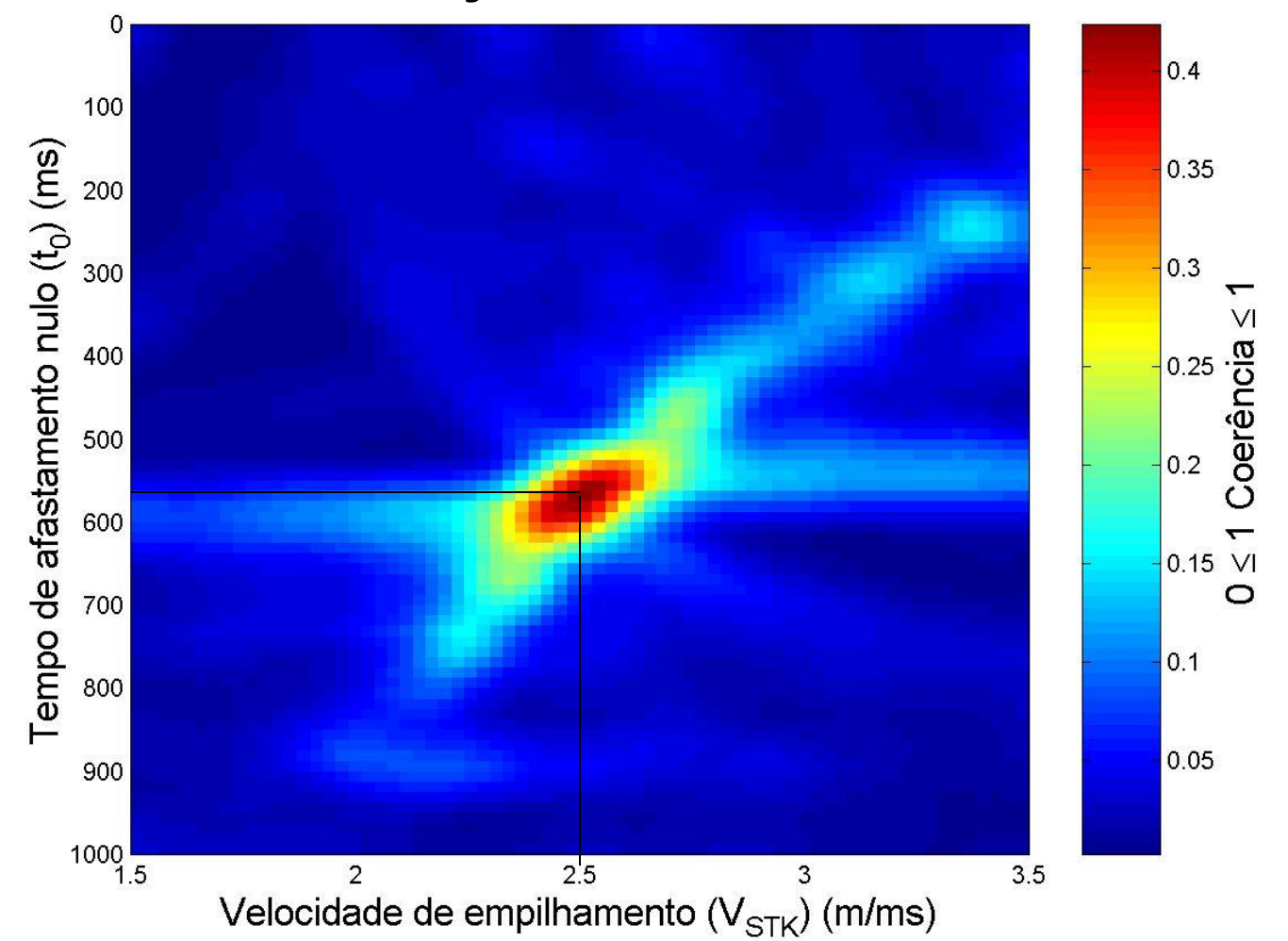

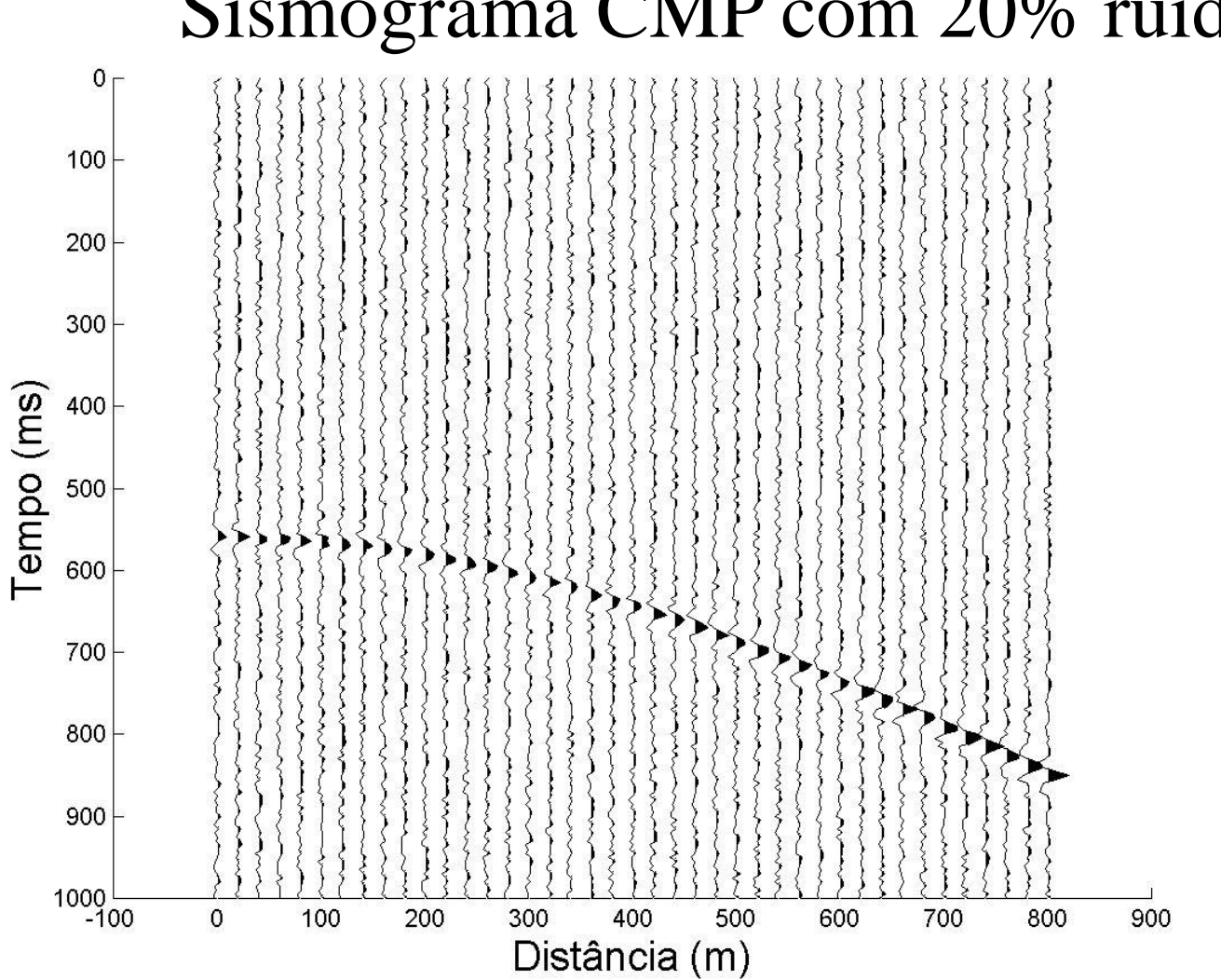

## Sismograma CMP com 20% ruído

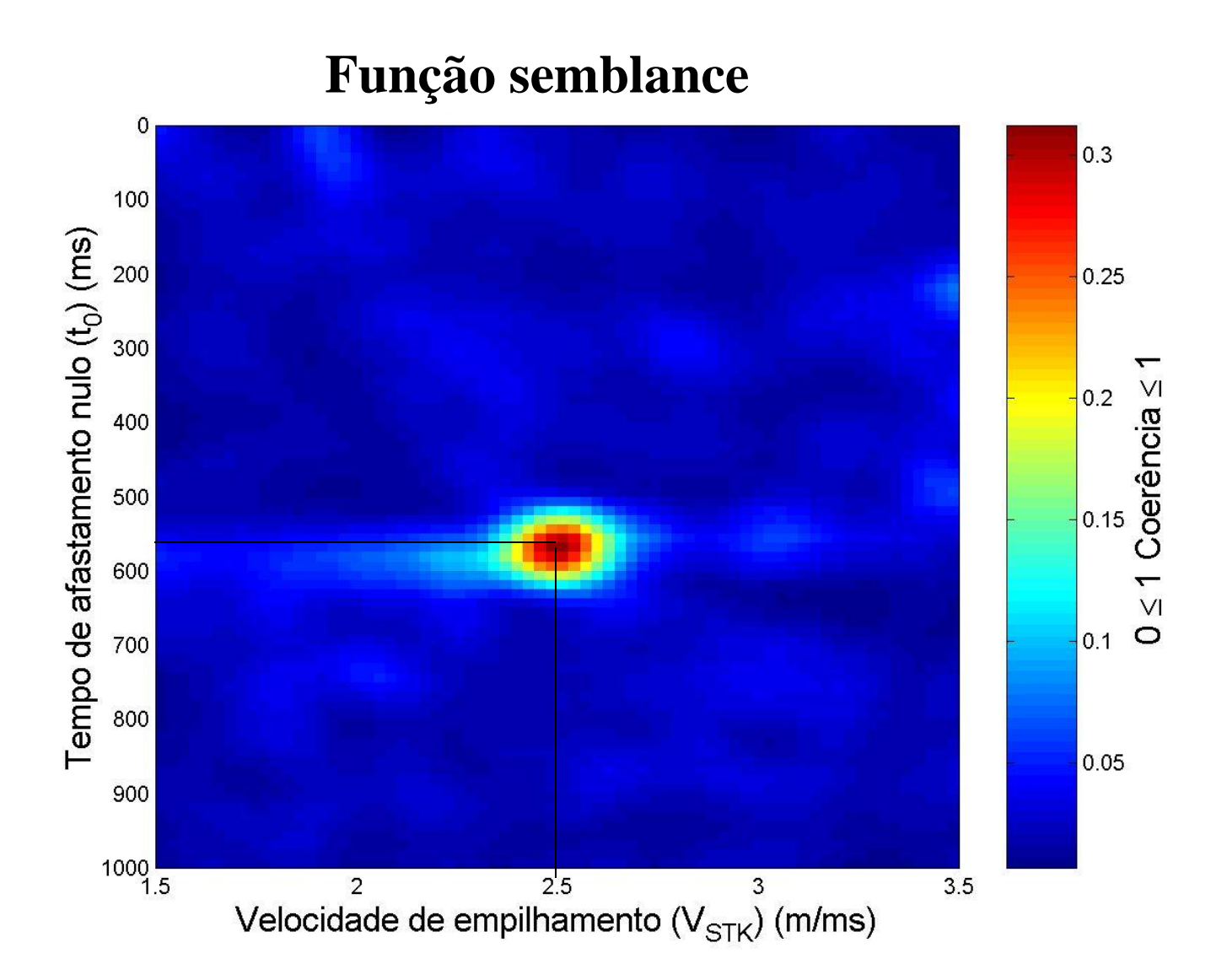

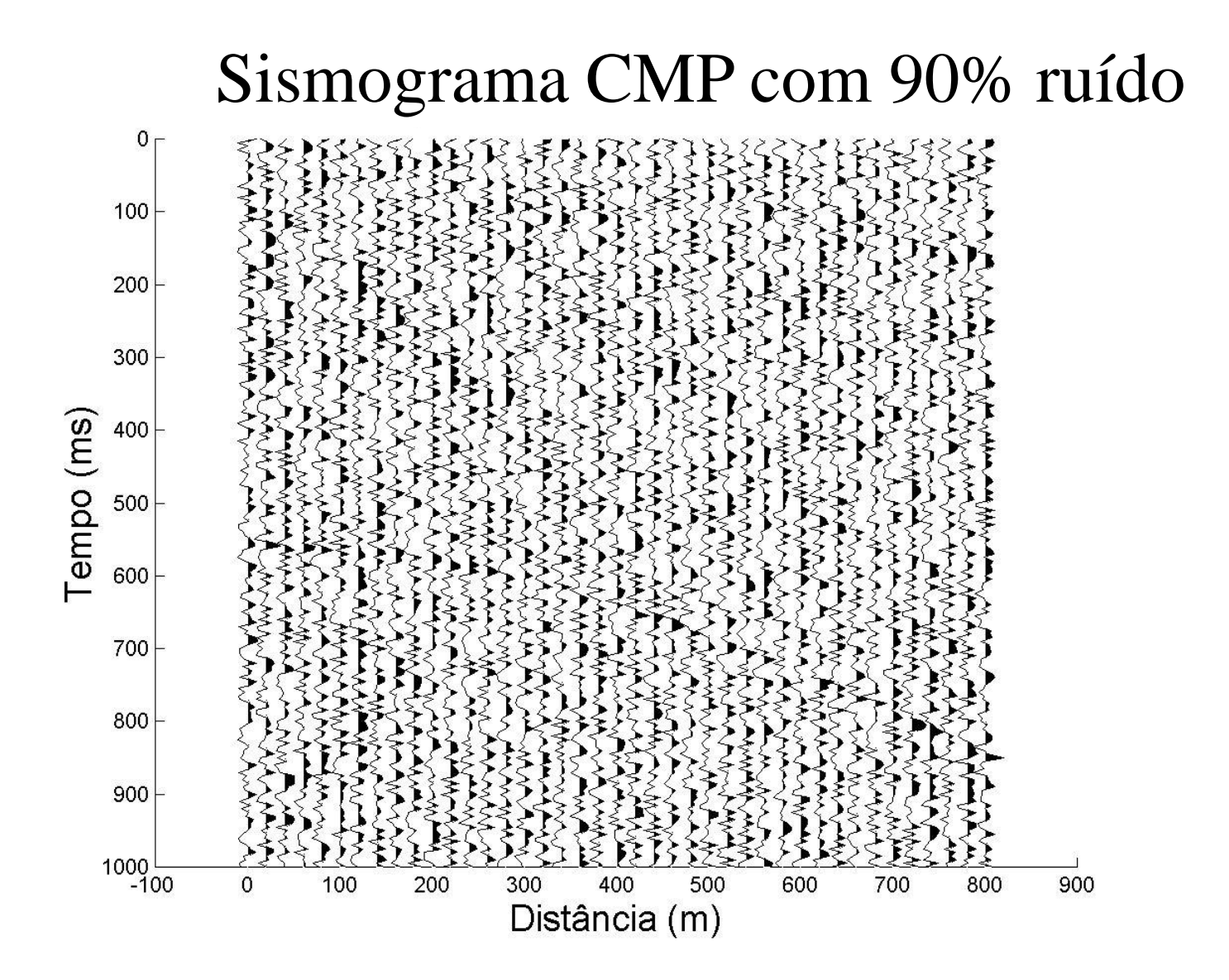

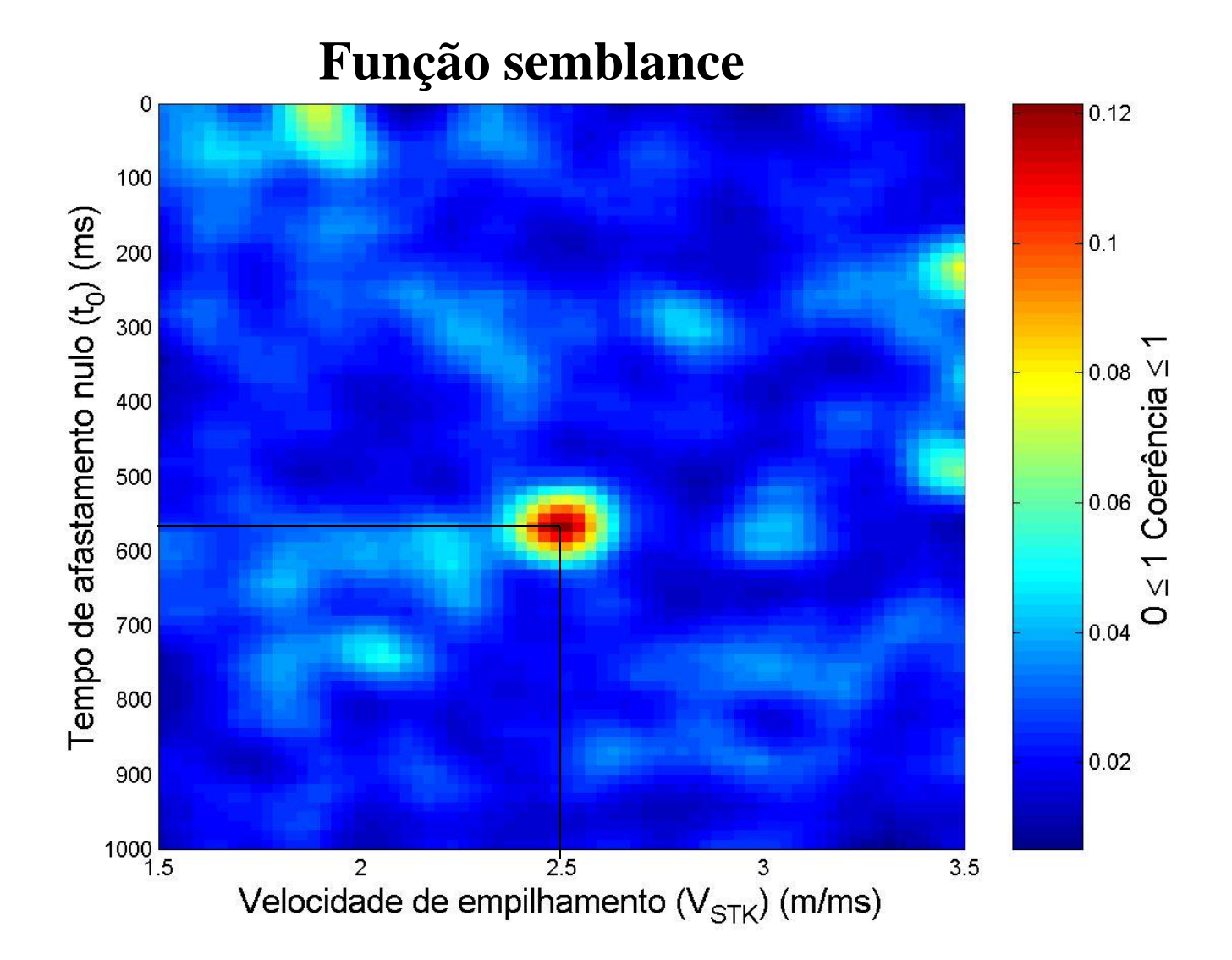

#### **Semblance**

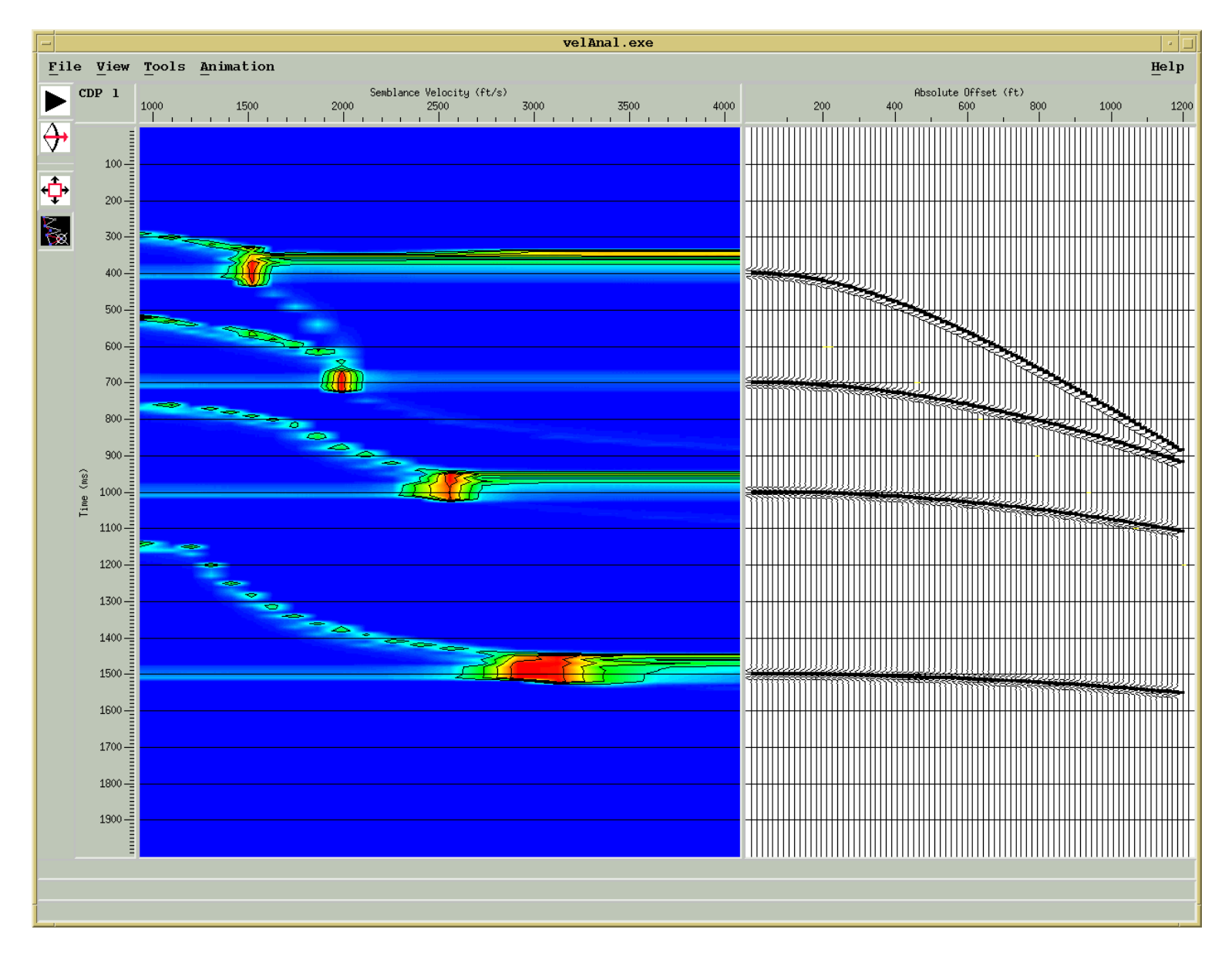

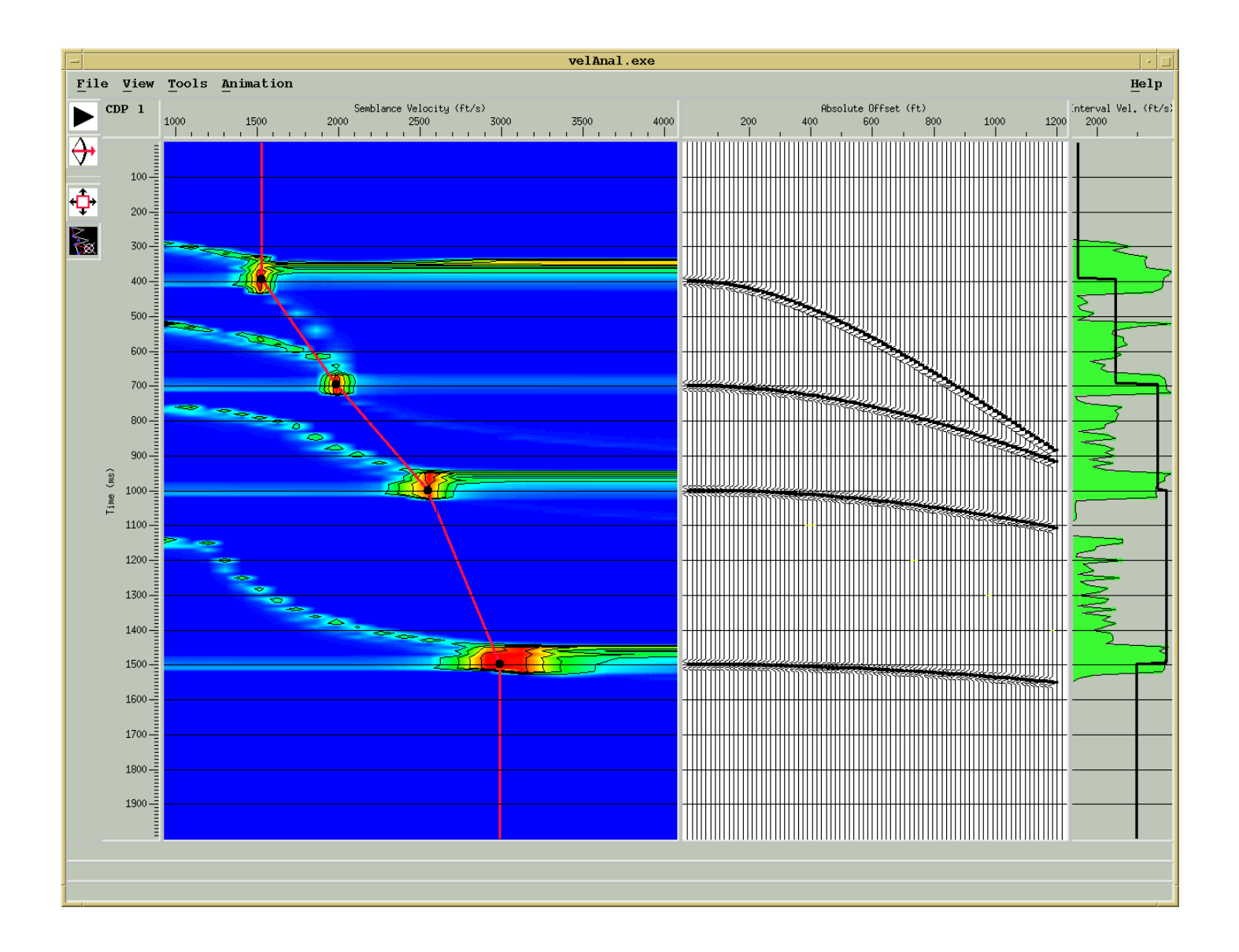

### **Resultado usando velocidades incorretas**

![](_page_51_Figure_1.jpeg)

### **Erros para altas velocidades e tempos de trajetórias pequenos**

![](_page_52_Figure_1.jpeg)

#### **Fatores que afetam as estimativas das velocidades**

- Profundidade dos refletores
- *Move-out* da reflexão
- Comprimento do arranjo
- Razão  $S/R =$  multiplicidade